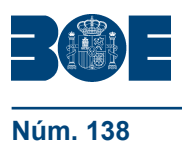

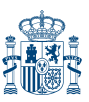

# **ANEXO I**

# **I. IDENTIFICACIÓN DEL CERTIFICADO DE PROFESIONALIDAD**

**Denominación:** SISTEMAS MICROINFORMÁTICOS

**Código:** IFCT0209.

**Familia Profesional:** Informática y Comunicaciones.

**Área Profesional:** Sistemas y telemática.

**Nivel de cualificación profesional:** 2

## **Cualificación profesional de referencia:**

IFC078\_2 Sistemas Microinformáticos (Real Decreto 295/2004, de 20 de febrero, modificado por Real Decreto 1201/2007, de 14 de septiembre).

# **Relación de unidades de competencia que configuran el certificado de profesionalidad:**

UC0219 2: Instalar y configurar el software base en sistemas microinformáticos. UC0220\_2: Instalar, configurar y verificar los elementos de la red local según

procedimientos establecidos.

UC0221\_2: Instalar, configurar y mantener paquetes informáticos de propósito general y aplicaciones específicas.

UC0222\_2: Facilitar al usuario la utilización de paquetes informáticos de propósito general y aplicaciones específicas.

# **Competencia general:**

Instalar, configurar y mantener sistemas microinformáticos para su utilización además de apoyar al usuario en el manejo de aplicaciones sobre dichos sistemas como parte del servicio de soporte informático de una organización.

# **Entorno Profesional:**

Ámbito profesional:

Desarrolla su actividad profesional en los siguientes ámbitos:

- Empresas o entidades que utilizan sistemas informáticos para su gestión, dentro del departamento de microinformática.
- Pequeñas empresas que comercializan y/ o reparan equipos informáticos y software o como profesional autónomo.

Sectores productivos:

Está presente en los siguientes tipos de empresas:

- Empresas o entidades de cualquier tamaño que utilizan sistemas informáticos para su gestión y que pueden estar enmarcadas en cualquier sector productivo.
- Empresas proveedoras y distribuidoras de servicios de informática y comunicaciones.
- Empresas dedicadas a la comercialización de equipos microinformáticos.
- Empresas que prestan servicios de asistencia técnica microinformática.
- En las distintas administraciones públicas, como parte del soporte informático de la organización.

Ocupaciones y puestos de trabajo relevantes:

3812.1023 Técnico en sistemas microinformáticos.

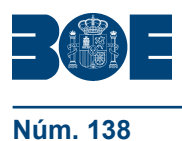

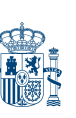

**Núm. 138 Viernes 10 de junio de 2011 Sec. I. Pág. 59 Sec. I. Pág. 59** 

Instalador de equipos microinformáticos. Reparador de microordenadores. Comercial de microinformática. Personal de soporte técnico. Operador de Teleasistencia.

**Duración de la formación asociada:** 600 horas

## **Relación de módulos formativos y de unidades formativas.**

MF0219\_2 (Transversal): Instalación y configuración de sistemas operativos. (140 horas)

- UF0852: Instalación y actualización de sistemas operativos. (80 horas)
- UF0853: Explotación de las funcionalidades del sistema microinformático. (60 horas)

MF0220\_2 (Transversal): Implantación de los elementos de la red local. (160 horas)

• UF0854: Instalación y configuración de los nodos de una red de área local. (90 horas)

• UF0855: Verificación y resolución de incidencias en una red de área local. (70 horas) MF0221\_2: Instalación y configuración de aplicaciones informáticas. (60 horas)

MF0222\_2: Aplicaciones microinformáticas. (200 horas)

- UF0856: Asistencia de usuarios en el uso de aplicaciones ofimáticas y de correo electrónico. (40 horas)
- UF0857: Elaboración de documentos de texto. (50 horas)
- UF0858: Elaboración de hojas de cálculo. (50 horas)
- UF0859: Elaboración de presentaciones. (30 horas)
- UF0860: Elaboración y modificación de imágenes u otros elementos gráficos. (30 horas)

MP0177: Módulo de prácticas profesionales no laborales de Sistemas Microinformáticos. (40 horas)

## **II. PERFIL PROFESIONAL DEL CERTIFICADO DE PROFESIONALIDAD**

## **Unidad de competencia 1**

**Denominación:** INSTALAR Y CONFIGURAR SOFTWARE DE BASE EN SISTEMAS MICROINFORMÁTICOS

**Nivel:** 2

**Código:** UC0219\_2

## **Realizaciones profesionales y criterios de realización**

RP1: Realizar procesos de instalación de sistemas operativos para su utilización en sistemas microinformáticos, siguiendo especificaciones recibidas.

CR1.1 Las características de los sistemas operativos se clasifican, para decidir la versión a instalar y el tipo de instalación, en función de las especificaciones técnicas recibidas.

CR1.2 Los requisitos de instalación del sistema operativo se comprueban, para verificar que hay suficiencia de recursos y compatibilidad en el equipo destino de la instalación, siguiendo el procedimiento establecido.

CR1.3 El equipo destino de la instalación se prepara para ubicar el sistema operativo, habilitando la infraestructura en los dispositivos de almacenamiento masivo, de acuerdo a las especificaciones técnicas recibidas.

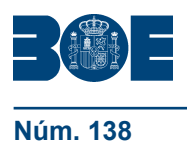

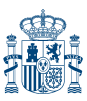

CR1.4 El sistema operativo se instala aplicando los procesos indicados en los manuales de instalación que acompañan al mismo, para obtener un equipo informático en estado funcional, siguiendo el procedimiento establecido.

CR1.5 El sistema operativo se configura para su funcionamiento, dentro de los parámetros especificados, siguiendo los procedimientos establecidos y lo indicado en la documentación técnica.

CR1.6 Los programas de utilidad incluidos en el sistema operativo se instalan para su uso, de acuerdo a las especificaciones técnicas recibidas.

CR1.7 La verificación de la instalación se realiza para comprobar la funcionalidad del sistema operativo, mediante pruebas de arranque y parada, y análisis del rendimiento, siguiendo procedimientos establecidos.

CR1.8 La documentación de los procesos realizados se confecciona y archiva para su uso posterior, siguiendo los modelos internos establecidos por la organización.

CR1.9 La documentación técnica específica asociada se interpreta, en su caso, en la lengua extranjera de uso más frecuente en el sector.

RP2: Actualizar el sistema operativo para garantizar su funcionamiento, siguiendo especificaciones técnicas recibidas y procedimientos de la organización.

CR2.1 Las versiones del software base, complementos del sistema y controladores de dispositivos se comprueban para asegurar su idoneidad, siguiendo el procedimiento establecido.

CR2.2 Las versiones obsoletas del software de base, complementos del sistema y controladores de dispositivos se identifican para proceder a su actualización y asegurar su funcionalidad, siguiendo especificaciones técnicas y procedimientos establecidos.

CR2.3 Los complementos y «parches» para el funcionamiento del software base se instalan y configuran, a indicación del administrador del sistema para mantener la seguridad en el mismo, de acuerdo a los procedimientos establecidos.

CR2.4 La verificación de la actualización se realiza, para probar la funcionalidad del sistema operativo mediante pruebas de arranque y parada, y análisis de rendimiento, según procedimientos establecidos.

CR2.5 La documentación de los procesos realizados se confecciona y archiva para su uso posterior, según las normas establecidas por la organización.

RP3: Explotar las funcionalidades del sistema microinformático mediante la utilización del software base y aplicaciones estándares, teniendo en cuenta las necesidades de uso.

CR3.1 Las funciones y aplicaciones proporcionadas por el software base se identifican para su utilización, de acuerdo a las instrucciones de la documentación técnica y las necesidades de uso.

CR3.2 Las operaciones con el sistema de archivos se realizan utilizando la interfaz que proporciona el sistema operativo, siguiendo especificaciones técnicas y según necesidades de uso.

CR3.3 Las herramientas de configuración que proporciona el sistema operativo se ejecutan para seleccionar opciones del entorno de trabajo, según especificaciones recibidas y necesidades de uso.

CR3.4 Los procesos de ejecución de aplicaciones se realizan, para explotar las funciones de cada una de ellas de acuerdo a las necesidades operacionales y funcionales.

CR3.5 Los mensajes proporcionados por el software base se interpretan, para controlar el funcionamiento del sistema microinformático mediante la consulta de manuales, documentación proporcionada por el fabricante y especificaciones dadas por la organización.

CR3.6 Los procedimientos de uso y gestión de los periféricos conectados al sistema microinformático, por parte de los usuarios, se realizan para explotar

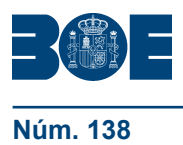

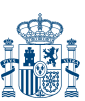

sus funcionalidades, siguiendo la documentación técnica y procedimientos estipulados por la organización.

#### **Contexto profesional**

#### **Medios de producción y/o creación de servicios**

Equipos informáticos. Periféricos. Sistemas operativos. Utilidades y aplicaciones incorporadas a los sistemas operativos. Versiones de actualización de sistemas operativos. Documentación técnica asociado a los sistemas operativos. Software libre.

#### **Productos o resultado del trabajo**

Equipos informáticos con sistemas operativos instalados y configurados. Sistemas operativos configurados y en explotación. Equipo informático organizado lógicamente. Sistemas operativos actualizados.

#### **Información utilizada o generada**

Manuales y documentación técnica de sistemas operativos. Manuales de actualización de sistemas operativos. Manuales de las aplicaciones incluidas en el sistema operativo. Informes de instalación, configuración y actualización del sistema operativo. Plan de seguridad y calidad de la organización.

#### **Unidad de competencia 2**

**Denominación:** INSTALAR, CONFIGURAR Y VERIFICAR LOS ELEMENTOS DE LA RED LOCAL SEGÚN PROCEDIMIENTOS ESTABLECIDOS

**Nivel:** 2

**Código:** UC0220\_2

## **Realizaciones profesionales y criterios de realización:**

RP1: Instalar y configurar los nodos de la red local y el software para implementar servicios de comunicaciones internas, siguiendo procedimientos establecidos.

CR1.1 El mapa físico de la red se interpreta para identificar los elementos que componen la red local, atendiendo a las especificaciones recibidas.

CR1.2 Los módulos de los equipos de la red se instalan, para que ofrezcan las características de conectividad especificadas según la configuración física indicada y siguiendo los procedimientos establecidos.

CR1.3 Los elementos activos de la red (encaminadores y conmutadores) se configuran lógicamente, para implementar servicios usando técnicas y herramientas software de acuerdo a las especificaciones recibidas.

CR1.4 Los programas de gestión de protocolos y servicios se instalan y configuran, para implementar los servicios de comunicaciones internas siguiendo las especificaciones técnicas de los fabricantes y aplicando los procedimientos establecidos.

CR1.5 El software de los nodos de la red se instala y configura, para proporcionar conectividad entre dichos nodos según las especificaciones recibidas.

CR1.6 Los procesos de instalación y configuración de los dispositivos de la red local, se documentan para su registro utilizando los formatos indicados por la organización según el procedimiento establecido.

CR1.7 La documentación técnica específica asociada al software y a los dispositivos, se interpreta, en su caso, en la lengua extranjera de uso más frecuente en el sector.

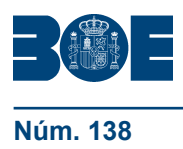

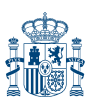

RP2: Verificar el funcionamiento y los parámetros operativos de los concentradores y otros dispositivos de interconexión de la red, para asegurar el servicio que prestan según procedimientos establecidos.

CR2.1 El funcionamiento de los dispositivos de interconexión de la red local se comprueba, para verificar la operatividad de la red utilizando las herramientas hardware y software específicas, según los procedimientos establecidos.

CR2.2 El estado de los dispositivos de interconexión se comprueba, para verificar que se encuentran activos y son accesibles accediendo a ellos por medio de las herramientas de gestión de red, según procedimientos establecidos.

CR2.3 Las opciones de conexión permitidas y prohibidas se comprueban para garantizar la seguridad en los servicios, utilizando herramientas específicas según las especificaciones recibidas.

CR2.4 El acceso a los recursos de la red se comprueba para asegurar el servicio, siguiendo los procedimientos establecidos para verificar que se accede a los recursos permitidos.

CR2.5 La configuración de los dispositivos de interconexión se verifica localmente y en remoto, para asegurar su funcionalidad según los procedimientos establecidos.

RP3: Configurar los protocolos de comunicaciones para la integración de los dispositivos la red, según indicaciones del administrador y especificaciones operativas de la organización.

CR3.1 Los valores de los parámetros configurables de los protocolos de comunicaciones se fijan, para integrar cada nodo de la red según los procedimientos establecidos y siguiendo las políticas de direccionamiento y seguridad de la organización.

CR3.2 Los protocolos asociados a las aplicaciones de red instaladas se configuran en los servidores, para soportar los servicios implementados de acuerdo con los manuales de instalación y siguiendo las especificaciones recibidas.

CR3.3 Los encaminadores y conmutadores se configuran, para que gestionen protocolos y servicios según especificaciones recibidas y procedimientos de trabajo predefinidos.

CR3.4 El software de cifrado se instala y configura en los nodos de la red que se determine, según las especificaciones recibidas y procedimientos establecidos para crear redes privadas virtuales.

CR3.5 Las pruebas funcionales de la configuración de los dispositivos de comunicaciones, se realizan para asegurar la conformidad de la misma con respecto a los requerimientos establecidos en la especificación operativa de la organización.

CR3.6 La configuración de protocolos se documenta para su registro, utilizando los formatos indicados por la organización según el procedimiento establecido.

RP4: Gestionar las incidencias detectadas en los dispositivos de la red para corregirlas o informar de ellas, según los protocolos establecidos y los procedimientos de actuación predefinidos.

CR4.1 Los sistemas de notificación de incidencias se observan, para atender posibles alarmas según los procedimientos operativos y de seguridad de la organización.

CR4.2 La localización del elemento en el que se ha producido la incidencia, se realiza mediante la interpretación de la información recibida y la documentación técnica, para aislar el problema físico y lógico, según la documentación técnica y los protocolos de actuación de la organización ante contingencias.

CR4.3 Los síntomas reportados por el usuario o por los sistemas de gestión de incidencias, se verifican para obtener un diagnóstico del problema según la documentación técnica.

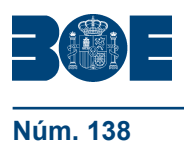

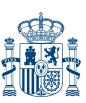

CR4.4 La incidencia detectada y aislada se diagnostica y se plantea su solución, para rehabilitar los servicios interrumpidos o deteriorados, según la normativa de calidad y los planes de contingencia.

CR4.5 La incidencia que no se ha conseguido aislar se reporta al nivel de responsabilidad superior para su gestión según los protocolos y procedimientos de actuación ante contingencias de la organización.

CR4.6 La reparación de la incidencia se realiza con las herramientas adecuadas y respetando las normas de seguridad establecidas por la organización.

CR4.7 La documentación de la detección, diagnóstico y solución de la incidencia se confecciona para realizar el registro de la misma según los protocolos de la organización.

CR4.8 La información del estado de la incidencia se transmite al usuario final para cumplimentar el proceso de su gestión según la normativa de la organización.

#### **Contexto profesional**

#### **Medios de producción y/o creación de servicios**

Analizadores de red. Certificadores de cableado. Herramientas manuales para trabajos eléctricos y mecánicos. Herramientas software para pruebas de conectividad. Herramientas software para control de inventario de elementos de red. Ordenadores, impresoras y periféricos. Sistemas operativos. Concentradores, conmutadores, encaminadores. Tarjetas de red. Cables y conectores. Software de clientes de red. Software de gestión de red. Software propietario de los dispositivos de red. Herramientas ofimáticas. Mapa de la red.

#### **Productos o resultado del trabajo**

Equipo de comunicaciones conectado a las líneas de datos. Red local instalada y configurada según especificaciones. Inventario y registro descriptivo de los dispositivos físicos de comunicaciones de la red y de su configuración.

#### **Información utilizada o generada**

Mapa de la red. Inventario del hardware de la organización. Órdenes de trabajo. Documentación de red. Manuales de instalación de los dispositivos. Manuales de configuración de los dispositivos. Especificaciones operativas de la organización. Manual de calidad. Normas y criterios de calidad de la organización. Plan de seguridad. Plan de mantenimiento. Normativa medioambiental. Normativa de seguridad e higiene en el trabajo. Documentación de red fiable y actualizada.

## **Unidad de competencia 3**

**Denominación:** INSTALAR, CONFIGURAR Y MANTENER PAQUETES INFORMÁTICOS DE PROPÓSITO GENERAL Y APLICACIONES ESPECÍFICAS.

**Nivel:** 2

**Código:** UC0221\_2

## **Realizaciones profesionales y criterios de realización**

RP1: Instalar, configurar y actualizar paquetes informáticos de propósito general, utilidades y aplicaciones específicas para su explotación posterior por parte de los usuarios y según las directrices recibidas.

CR1.1 La configuración de parámetros y definiciones en los equipos de la infraestructura de red de datos se realiza de manera individual con los valores fijados en el diseño. La comprobación del paquete informático dispuesto para la instalación o actualización y la documentación asociada asegura su compatibilidad

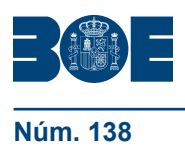

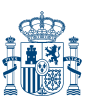

con las características de la máquina y el sistema operativo sobre el que será instalado y las especificaciones establecidas.

CR1.2 La aplicación o utilidad se instala y configura siguiendo el procedimiento establecido y utilizando las herramientas de la propia aplicación o del sistema operativo.

CR1.3 Las incidencias que aparezcan se resuelven mediante la consulta de la documentación técnica o recurriendo al administrador de la red

CR1.4 La documentación técnica se interpreta con corrección tanto si se encuentra editada en castellano, en la lengua propia de la Comunidad Autónoma o en el idioma técnico de uso habitual.

CR1.5 La realización de las pruebas establecidas asegura que se han instalado todos los paquetes y que la aplicación funciona correctamente en todos sus aspectos (accesos a periféricos, accesos a red, etc.)

CR1.6 Si la aplicación o utilidad lo requiere, las pruebas establecidas verifican también se verificará la conexión de la aplicación cliente con el servidor.

CR1.7 La realización de las pruebas asegura también que la instalación de la aplicación o utilidad no ha perjudicado el funcionamiento de otras aplicaciones previamente instaladas

CR1.8 La actualización del software se lleva a cabo con eficiencia asegurando la integridad del equipo y la disponibilidad de la información

CR1.9 Las incidencias en la instalación se documentan en los formatos establecidos para ese efecto.

CR1.10 Los detalles relevantes de la instalación o configuración se reflejan en la documentación del equipo, según el procedimiento establecido, para su consulta posterior

CR1.11 La documentación y soportes para la instalación del software se detallan y referencian en la documentación generada y se guardan convenientemente para su uso posterior

RP2: Asistir al usuario resolviendo los problemas que se presenten en la explotación de las aplicaciones identificando su naturaleza y solventando la incidencia en el tiempo adecuado y con el nivel de calidad esperado.

CR2.1 La asistencia al usuario tiene en cuenta las técnicas de comunicación interpersonal establecidas, para identificar la actuación requerida, satisfaciendo las exigencias y demandas del usuario y garantizando el resultado de la actuación.

CR2.2 Los componentes software afectados se reinstalan, actualizan o configuran con los parámetros adecuados de acuerdo con las especificaciones establecidas en la documentación técnica y las necesidades de uso.

CR2.3 La documentación técnica se interpreta con corrección tanto si se encuentra editada en castellano, en la lengua propia de la Comunidad Autónoma o en el idioma técnico de uso habitual.

CR2.4 La integridad de la información y la continuidad en la explotación quedan garantizadas durante la resolución del problema, tomando las medidas preventivas de seguridad y activando los posibles procedimientos de explotación alternativos. CR2.5 La información original se restaura y actualiza, siguiendo el protocolo establecido, para que el sistema vuelva a estar en explotación.

CR2.6 El funcionamiento del sistema restaurado se verifica mediante la realización de las pruebas establecidas.

CR2.7 Las actuaciones realizadas se documentan en los formatos establecidos a tal efecto para facilitar su seguimiento, actualizando el repositorio de incidencias y la documentación técnica de la instalación y de la configuración del sistema.

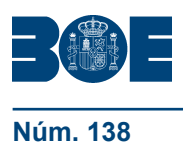

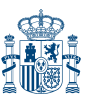

# **Contexto profesional**

## **Medios de producción y/o creación de servicios**

Ordenadores, impresoras, escáneres, y otros periféricos. Software de las aplicaciones. Software de seguridad y antivirus. Software de actualización. Parches. Herramientas software de diagnóstico. Software para la detección, diagnóstico y reparación de errores por medios telemáticos. Herramientas software de instalación y actualización. Programas de ayuda. Software para copias de seguridad y recuperación. Soportes para copias de seguridad.

#### **Productos o resultado del trabajo**

Paquetes informáticos instalados y correctamente configurados. Procedimientos de instalación operativos y actualizados. Asistencia a los usuarios ante los problemas de funcionamiento de las aplicaciones. Elementos para la instalación (programas, manuales, licencias) almacenados y controlados. Informes de incidencias almacenados y controlados. Adaptación de la aplicación ofimática o corporativa a nuevas configuraciones del sistema.

### **Información utilizada o generada**

Manuales de instalación del software de aplicación o de la aplicación específica. Guía de explotación de la aplicación. Partes de incidencias e histórico de incidencias. Documentación de la instalación. Petición de asistencia de usuarios. Normas de la empresa sobre atención al cliente. Legislación sobre protección de datos y propiedad intelectual, normativa empresarial sobre confidencialidad de datos, etc.

#### **Unidad de competencia 4**

**Denominación:** FACILITAR AL USUARIO LA UTILIZACIÓN DE PAQUETES INFORMÁTICOS DE PROPÓSITO GENERAL Y APLICACIONES ESPECÍFICAS.

**Nivel:** 2

**Código:** UC0222\_2

## **Realizaciones profesionales y criterios de realización**

RP1: Facilitar a los usuarios la explotación de los paquetes informáticos mediante la capacitación para su utilización.

CR1.1 Los usuarios son iniciados en el uso de nuevas aplicaciones o versiones tras su instalación con el objeto de garantizar una transición eficaz.

CR1.2 La instalación de una aplicación o nueva versión se completa con la elaboración de unas instrucciones de explotación.

CR1.3 Los usuarios son asesorados en el manejo de utilidades (antivirus, programas de compresión, etc.)

CR1.4 Los usuarios son asesorados en la aplicación de políticas de seguridad (realización de copias de seguridad, protección de carpetas, uso de carpetas compartidas, etc.)

RP2: Facilitar a los usuarios la explotación de los paquetes informáticos mediante la elaboración directa de trabajos.

CR2.1 Las plantillas de documentos, hojas de cálculo y presentaciones se realizan según las instrucciones recibidas y son puestas a disposición de los usuarios

CR2.2 Las plantillas de documentos, hojas de cálculo y presentaciones realizadas son conocidas por los usuarios y son ubicadas de forma que su acceso sea fácil y cómodo.

CR2.3 Las operaciones de importación/ exportación de datos entre aplicaciones se realizan asegurando su integridad.

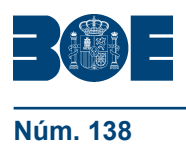

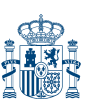

CR2.4 Las imágenes y gráficos que se necesitan en la elaboración de documentos se obtienen mediante programas sencillos de elaboración y/ o retoque de imágenes.

CR2.5 Los documentos, hojas de cálculo y presentaciones elaborados por los usuarios son adaptadas, si es necesario, a los modelos corporativos.

CR2.6 Los modelos corporativos generados se codifican y archivan (en formato digital) para su posterior uso o consulta, según lo establecido en el sistema de gestión de configuración para conservar archivos históricos de documentación.

#### **Contexto profesional**

## **Medios de producción y/o creación de servicios**

Ordenadores, impresoras, escáneres, y otros periféricos. Software de las aplicaciones. Software de seguridad y antivirus. Software de actualización. Parches. Herramientas software de diagnóstico. Herramientas de generación de plantillas de las aplicaciones. Asistentes de creación de plantillas y programas de ayuda. Software para copias de seguridad y recuperación. Soportes para copias de seguridad.

# **Productos o resultado del trabajo**

Asistencia a los usuarios ante los problemas de utilización de las aplicaciones. Instrucciones de utilización para el usuario de una nueva aplicación o versión. Informes de incidencias almacenados y controlados. Plantillas y documentos creados en función del manual de normalización de la empresa, y documentación realizada para los usuarios. Formularios de entrada/ salida creados y operativos, y documentación de uso realizada.

## **Información utilizada o generada**

Manuales de instalación del software de aplicación o de la aplicación específica. Guía de explotación de la aplicación. Partes de incidencias e histórico de incidencias. Documentación de la instalación. Petición de asistencia de usuarios. Reglas de normalización de documentos. Normas de la empresa sobre atención al cliente. Legislación sobre protección de datos y propiedad intelectual, normativa empresarial sobre confidencialidad de datos, etc.

# **III. FORMACIÓN DEL CERTIFICADO DE PROFESIONALIDAD**

## **MÓDULO FORMATIVO 1**

**Denominación:** INSTALACIÓN Y CONFIGURACIÓN DE SISTEMAS OPERATIVOS.

**Código:** MF0219\_2

**Nivel de cualificación profesional:** 2

## **Asociado a la Unidad de Competencia:**

UC0219\_2 Instalar y configurar el software base en sistemas microinformáticos.

**Duración:** 140 horas.

# **UNIDAD FORMATIVA 1**

**Denominación:** INSTALACIÓN Y ACTUALIZACIÓN DE SISTEMAS OPERATIVOS

**Código:** UF0852

**Duración:** 80 horas

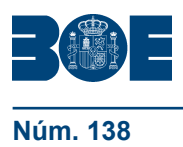

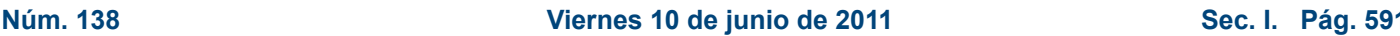

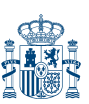

**Referente de competencia:** Esta unidad formativa se corresponde con la RP1 y RP2.

## **Capacidades y criterios de evaluación**

C1: Clasificar las funciones y características del software base para el funcionamiento de un sistema microinformático.

CE1.1 Describir las principales arquitecturas de sistemas microinformáticos detallando la misión de cada uno de los bloques funcionales que las componen.

CE1.2 Explicar el concepto de sistema operativo e identificar las funciones que desempeña en el sistema microinformático.

CE1.3 Distinguir los elementos de un sistema operativo identificando las funciones de cada uno de ellos, teniendo en cuenta sus especificaciones técnicas.

CE1.4 Clasificar los sistemas operativos y versiones que se utilizan en equipos informáticos detallando sus principales características y diferencias, según unas especificaciones técnicas.

CE1.5 Identificar las fases que intervienen en la instalación del sistema operativo comprobando los requisitos del equipo informático para garantizar la posibilidad de la instalación.

C2: Aplicar procesos de instalación y configuración de sistemas operativos para activar las funcionalidades del equipo informático, de acuerdo a unas especificaciones recibidas.

CE2.1 En supuestos prácticos, debidamente caracterizados, realizar la instalación de un sistema operativo en un equipo informático para su puesta en funcionamiento:

- Comprobar que el equipo informático cumple con los requisitos y cuenta con los recursos necesarios para la instalación del software base.
- Preparar el equipo destino de la instalación formateando y creando las particiones indicadas en las especificaciones.
- Instalar el sistema operativo siguiendo los pasos de la documentación técnica.
- Configurar el sistema con los parámetros indicados.
- Instalar los programas de utilidad indicados en las especificaciones.
- Verificar la instalación mediante pruebas de arranque y parada.
- Documentar el trabajo realizado.

CE2.2 Identificar los procedimientos que se utilizan para automatizar la instalación de sistemas operativos en equipos informáticos de las mismas características mediante el uso de herramientas software de clonación y otras herramientas de instalación desasistida.

CE2.3 En supuestos prácticos, debidamente caracterizados, realizar la instalación de un sistema operativo en equipos informáticos con las mismas características, de acuerdo a unas especificaciones recibidas:

- Preparar uno de los equipos para instalar el sistema operativo y las utilidades indicadas.
- Instalar y configurar el sistema operativo siguiendo los pasos de la documentación técnica.
- Instalar los programas de utilidad indicados en las especificaciones.
- Seleccionar la herramienta software para realizar el clonado de equipos.
- Proceder a la obtención de las imágenes del sistema instalado para su posterior distribución.
- Implantar, mediante herramientas de gestión de imágenes de disco, aquellas obtenidas en varios equipos de iguales características al original para conseguir activar sus recursos funcionales.
- Realizar pruebas de arranque y parada para verificar las instalaciones.
- Documentar el trabajo realizado.

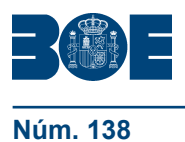

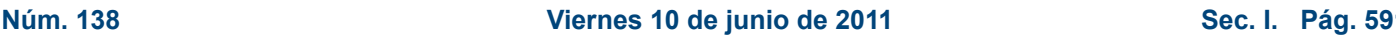

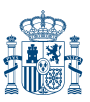

CE2.4 Interpretar la documentación técnica asociada, incluso si está editada en la lengua extranjera de uso más frecuente en el sector, utilizándola de ayuda en la instalación del sistema operativo.

C3: Actualizar el sistema operativo de un equipo informático para incluir nuevas funcionalidades y solucionar problemas de seguridad, atendiendo a unas especificaciones técnicas.

CE3.1 Identificar los componentes software de un sistema operativo susceptibles de reajuste para realizar su actualización, teniendo en cuenta sus especificaciones técnicas.

CE3.2 Identificar y clasificar las fuentes de obtención de elementos de actualización para realizar los procesos de implantación de parches y actualizaciones del sistema operativo.

CE3.3 Describir los procedimientos para la actualización del sistema operativo teniendo en cuenta la seguridad y la integridad de la información en el equipo informático.

CE3.4 En supuestos prácticos, debidamente caracterizados, realizar la actualización de un sistema operativo para la incorporación de nuevas funcionalidades, de acuerdo a unas especificaciones recibidas:

- Identificar los componentes a actualizar del sistema operativo.
- Comprobar los requisitos de actualización del software.
- Actualizar los componentes especificados.
- Verificar los procesos realizados y la ausencia de interferencias con el resto de componentes del sistema.
- Documentar los procesos de actualización.

## **Contenidos**

# **1. Arquitecturas de un sistema microinformático.**

- Esquema funcional de un ordenador.
	- Subsistemas.
- La unidad central de proceso y sus elementos.
	- Memoria interna, tipos y características.
	- Unidades de entrada y salida.
	- Dispositivos de almacenamiento, tipos y características.
	- Buses.
		- Tipos.
		- Características.
		- Correspondencia entre los Subsistemas físicos y lógicos.

## **2. Funciones del sistema operativo informático.**

- Conceptos básicos.
	- Los procesos.
	- Los archivos.
	- Las llamadas al sistema.
	- El núcleo del sistema operativo.
	- El interprete de comandos.
- Funciones.
	- Interfaz de usuario.
	- Gestión de recursos.
	- Administración de archivos.
	- Administración de tareas.
	- Servicio de soporte.

# **3. Elementos de un sistema operativo informático.**

- Gestión de procesos.
- Gestión de memoria.
- El sistema de Entrada y Salida.

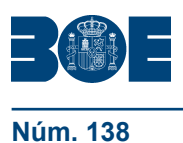

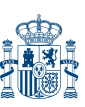

- Sistema de archivos.
- Sistema de protección.
- Sistema de comunicaciones.
- Sistema de interpretación de órdenes.
	- Línea de comando.
		- Interfaz gráfica.
	- Programas del sistema.
- **4. Sistemas operativos informáticos actuales.**
- Clasificación de los sistemas operativos.
- Software libre.
- Características y utilización.
- Diferencias.
- Versiones y distribuciones.
- **5. Instalación y configuración de sistemas operativos informáticos.**
- Requisitos para la instalación. Compatibilidad hardware y software.
- Fases de instalación.
	- Configuración del dispositivo de arranque en la BIOS.
	- Formateado de discos.
	- Particionado de discos.
	- Creación del sistema de ficheros.
	- Configuración del sistema operativo y de los dispositivos.
	- Instalación y configuración de utilidades y aplicaciones.
	- Tipos de instalación.
	- Instalaciones mínimas.
	- Instalaciones estándares.
	- Instalaciones personalizadas.
	- Instalaciones atendidas o desatendidas.
	- Instalaciones en red.
	- Restauración de una imagen.
- Verificación de la instalación. Pruebas de arranque y parada.
- Documentación de la instalación y configuración.

## **6. Replicación física de particiones y discos duros.**

- Programas de copia de seguridad.
- Clonación.
- Funcionalidad y objetivos del proceso de replicación.
- Seguridad y prevención en el proceso de replicación.
- Particiones de discos.
	- Tipos de particiones.
	- Herramientas de gestión.
- Herramientas de creación e implantación de imágenes y réplicas de sistemas:
	- Orígenes de información.
	- Procedimientos de implantación de imágenes y réplicas de sistemas.

## **7. Actualización del sistema operativo informático.**

- **-** Clasificación de las fuentes de actualización.
- **-** Actualización automática.
- **-** Los centros de soporte y ayuda.
- **-** Procedimientos de actualización.
- **-** Actualización de sistemas operativos.
- **-** Actualización de componentes software.
	- Componentes críticos.
	- Componentes de seguridad.
	- Controladores.
	- Otros componentes.

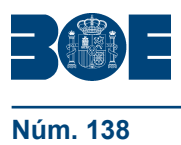

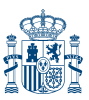

- Verificación de la actualización.
- Documentación de la actualización.

# **UNIDAD FORMATIVA 2**

**Denominación:** EXPLOTACIÓN DE LAS FUNCIONALIDADES DEL SISTEMA MICROINFORMATICO.

**Código:** UF0853

**Duración:** 60 horas

**Referente de competencia:** Esta unidad formativa se corresponde con la RP3

## **Capacidades y criterios de evaluación**

C1: Utilizar las aplicaciones que proporcionan los sistemas operativos, para la explotación del mismo de acuerdo a unas especificaciones técnicas.

CE1.1 Utilizar las aplicaciones proporcionadas por el sistema operativo describiendo sus características para el uso y explotación del mismo, teniendo en cuenta sus especificaciones técnicas y necesidades funcionales.

CE1.2 Utilizar las aplicaciones proporcionadas por el sistema operativo para la organización del disco y el sistema de archivos, de acuerdo a unas especificaciones técnicas recibidas.

CE1.3 Utilizar las opciones de accesibilidad que tienen los sistemas operativos actuales, para configurar entornos accesibles para personas con discapacidades, de acuerdo a unas especificaciones técnicas y funcionales.

CE1.4 Configurar las opciones del entorno de trabajo utilizando las herramientas y aplicaciones que proporciona el sistema operativo, siguiendo especificaciones recibidas y necesidades de uso.

CE1.5 Describir las aplicaciones proporcionadas por el sistema operativo para la explotación de las funcionalidades de los periféricos conectados al sistema, de acuerdo a las necesidades de uso.

CE1.6 Clasificar los mensajes y avisos proporcionados por el sistema microinformático para discriminar su importancia y criticidad, y aplicar procedimientos de respuesta de acuerdo a unas instrucciones dadas.

CE1.7 Interpretar la documentación técnica asociada, incluso si está editada en la lengua extranjera de uso más frecuente en el sector, utilizándola de ayuda en el manejo del sistema operativo.

# **Contenidos**

# **1. Utilidades del sistema operativo.**

- Características y funciones.
- Configuración del entorno de trabajo.
- Administración y gestión de los sistemas de archivo.
- Gestión de procesos y recursos.
- Gestión y edición de archivos.

# **2. Organización del disco y sistema de archivos.**

- El sistema de archivos.
- FAT.
- NTFS.
- Unidades lógicas de almacenamiento.
- Estructuración de los datos.
	- Carpetas o directorios.
		- Ficheros.

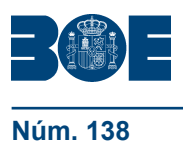

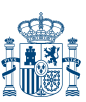

- Tipos de ficheros.
- Carpetas y archivos del sistema.
- Estructura y configuración del explorador de archivos.
- Operaciones con archivos.
	- Creación.
	- Copiar y mover.
	- Eliminación y recuperación.
- Búsqueda de archivos.

## **3. Configuración de las opciones de accesibilidad.**

- Opciones para facilitar la visualización de pantalla.
- Uso de narradores.
- Opciones para hacer más fácil el uso del teclado o del ratón.
- Reconocimiento de voz.
- Uso de alternativas visuales y de texto para personas con dificultades auditivas.

## **4. Configuración del sistema informático.**

- Configuración del entorno de trabajo.
	- Personalización del entorno visual.
	- Configuración regional del equipo.
	- Personalización de los periféricos básicos.
	- Otros.
- Administrador de impresión.
- Administrador de dispositivos.
- Protección del sistema.
- Configuración avanzada del sistema

## **5. Utilización de las herramientas del sistema.**

- Desfragmentado de disco.
- Copias de seguridad.
- Liberación de espacio.
- Programación de tareas.
- Restauración del sistema.

## **6. Gestión de procesos y recursos.**

- Mensajes y avisos del sistema.
- Eventos del sistema.
- Rendimiento del sistema.
- Administrador de tareas.
- Editor del registro del sistema.

# **Orientaciones metodológicas**

Formación a distancia:

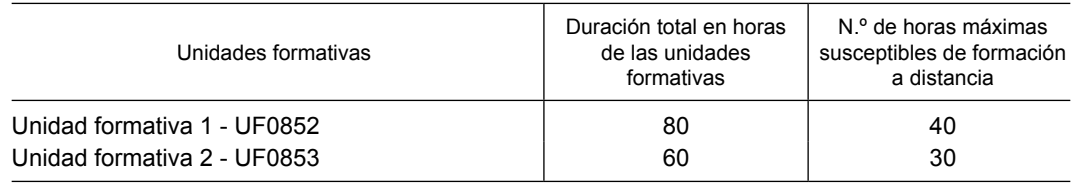

## Secuencia:

Para acceder a la unidad formativa 2 debe haberse superado la unidad formativa 1.

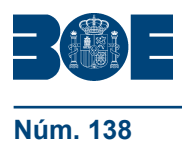

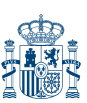

## **Criterios de acceso para los alumnos**

Serán los establecidos en el artículo 4 del Real Decreto que regula el certificado de profesionalidad de la familia profesional al que acompaña este anexo.

### **MÓDULO FORMATIVO 2**

**Denominación:** IMPLANTACIÓN DE LOS ELEMENTOS DE LA RED LOCAL.

**Código:** MF0220\_2

**Nivel de cualificación profesional:** 2

#### **Asociado a la Unidad de Competencia:**

UC0220\_2: Instalar, configurar y verificar los elementos de la red local según procedimientos establecidos

**Duración:** 160 horas

### **UNIDAD FORMATIVA 1**

**Denominación:** INSTALACIÓN Y CONFIGURACIÓN DE LOS NODOS DE UNA RED DE AREA LOCAL.

**Código:** UF0854

**Duración:** 90 horas

**Referente de competencia:** Esta unidad formativa se corresponde con la RP1, RP3.

#### **Capacidades y criterios de evaluación**

C1: Clasificar los elementos de comunicaciones que conforman una red local, para identificar los componentes que constituyen el mapa físico.

CE1.1 Explicar las topologías de una red local teniendo en cuenta las arquitecturas y tecnologías existentes.

CE1.2 Enumerar los elementos que pueden encontrarse en el mapa físico de una red local en función del ámbito de aplicación y las infraestructuras de red utilizadas.

CE1.3 escribir cada uno de los elementos integrantes de una red local teniendo en cuenta sus características y funcionalidades asociadas.

CE1.4 En un caso práctico de una red local ya instalada elaborar su mapa físico y lógico según unas especificaciones recibidas.

CE1.5 Identificar la normativa legal y técnica que afecta a la implantación de las redes locales en función de los procedimientos dados.

CE1.6 Interpretar la documentación técnica asociada a los elementos de comunicación, incluso si está editada en la lengua extranjera de uso más frecuente en el sector, utilizándola de ayuda.

C2: Aplicar los procedimientos de instalación y configuración de los nodos de la red local, así como los gestores de protocolos y otros programas que soportan servicios de comunicaciones.

CE2.1 Enumerar y explicar las características de los protocolos que se configuran en una red local teniendo en cuenta la tecnología y estándares utilizados

CE2.2 Explicar el sistema de direccionamiento de los nodos que se utiliza en la red local en función de las tecnologías de red usadas.

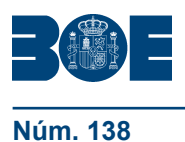

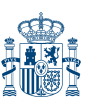

CE2.3 En un caso práctico de instalación y configuración de los nodos de una red para implementar servicios de comunicaciones internas, según unas especificaciones recibidas:

- Interpretar la documentación técnica identificando los elementos que conforman la instalación.
- Identificar las diferentes tomas de red de los nodos y su representación en el armario de conexiones.
- Seleccionar las herramientas adecuadas para realizar la instalación.
- Instalar los adaptadores de red junto con sus correspondientes controladores.
- Instalar y configurar los protocolos de red a utilizar según las especificaciones recibidas.
- Instalar y configurar los diferentes servicios de red según las especificaciones recibidas.
- Documentar las actividades realizadas.

CE2.4 Aplicar la configuración especificada a los elementos activos (conmutadores y encaminadores), haciendo uso de unos procedimientos especificados.

CE2.5 Identificar la normativa legal y técnica que afecta a la implantación de las redes locales en función de unas especificaciones dadas.

C3: Establecer la configuración de los parámetros de los protocolos de comunicaciones en los nodos de la red, para su integración en la propia red, siguiendo unos procedimientos dados.

CE3.1 Identificar los parámetros de los protocolos de comunicaciones a configurar, su función y su rango de valores permitido.

CE3.2 Interpretar las especificaciones de una configuración de protocolos de comunicaciones determinada, teniendo en cuenta las necesidades de integración del nodo en la red y la implementación de los servicios correspondientes.

CE3.3 Enumerar el procedimiento a seguir para aplicar una configuración predeterminada a un nodo de red.

CE3.4 Configurar los diferentes protocolos de comunicaciones según unas especificaciones técnicas dadas.

CE3.5 Identificar los parámetros de configuración de los protocolos con características de seguridad de transmisión y cifrado, para su integración en redes seguras teniendo en cuenta los criterios de seguridad dados.

CE3.6 Documentar los procesos a realizar en la configuración de los protocolos en los nodos de la red local de acuerdo a unas especificaciones dadas.

# **Contenidos**

## **1. Arquitectura de redes de área local.**

- Clasificación de las redes en función del territorio que abarcan.
	- Características de una red local.
	- Arquitectura de redes de área local.
		- Topologías básicas.
			- Topología lógica y física.
			- Método de acceso al cable.
			- Protocolos de comunicaciones.
			- Arquitecturas de redes de área local más usadas.
	- Normativa.
		- Comités de estandarización.
		- Estándares de redes de área local.
		- Infraestructuras Comunes de Telecomunicación.
- **2. Elementos de una red de área local.** 
	- Características y funciones
	- Estaciones de trabajo.
	- Servidores.

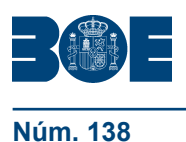

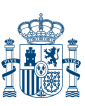

- Tarjetas de red.
- Equipos de conectividad.
	- Repetidores.
	- Concentradores (Hubs).
	- Conmutadores (Switches).
	- Encaminadores (Routers).
	- Pasarelas (Gateways).
	- Puentes (Bridges).
	- Dispositivos inalámbricos.
- Sistemas operativos de red.
- Medios de transmisión.
	- Medios de cobre: Cables de para trenzado y coaxial.
	- Medios ópticos: Cables de fibra óptica.
	- Comunicaciones inalámbricas.
- El cableado estructurado.
	- Subsistemas de cableado estructurado.
	- Estándares TIA/EIA sobre cableado estructurado.
	- Estándares de Cable UTP/STP.
- El mapa físico y lógico de una red de área local.
- **3. Protocolos de una red de área local.**
	- Introducción a los protocolos.
	- Modelo de Interconexión de Sistemas Abiertos (OSI).
	- El nivel físico.
	- Protocolos del nivel de enlace.
		- Protocolos de control de enlace lógico (LLC).
		- Protocolos de control de acceso al medio (MAC).
			- Protocolos de contienda.
				- Protocolos de paso de testigo.
			- Otros.
- Ethernet.
	- Introducción a Ethernet.
	- Ethernet y el modelo OSI.
	- Direccionamiento MAC.
	- Trama Ethernet.
	- Tecnologías Ethernet.
- Otros protocolos de nivel de enlace: Token Ring, FDDI, etc.
- Protocolos de nivel de red.
	- Protocolo de Internet (IP).
		- Introducción a IP
		- Dirección IP.
		- Asignación de direcciones.
		- Enrutamiento
	- Otros Protocolos de nivel de red (IPX, etc)
- Direcciones físicas y lógicas.
- **4. Instalación y configuración de los nodos de la red de área local.** 
	- El armario de comunicaciones.
		- Elementos del armario de comunicaciones.
		- Representación en el armario de la tomas de red de los nodos.
	- Instalación de adaptadores de red y controladores.
	- Instalación y configuración de protocolos de red más habituales.
		- Parámetros característicos.
		- Configuración del protocolo TCP/IP.
			- Elementos de configuración de TCP/IP.
			- Dirección IP.

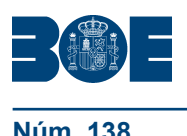

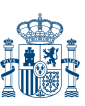

- Mascara de subred.
- Puerta de enlace.
- Servidor DNS.
- Servidor WINS.
- Configuración de NetBIOS.
- Asignación a un grupo de trabajo.
- Procedimiento de configuración de otros protocolos: SPX/IPX, etc.
- Configuración de la seguridad
	- Autenticación de identidad.
	- Cifrado de datos.
- Procedimientos sistemáticos de configuración.
- Instalación y configuración de servicios de red.
	- Servicios de acceso a la red.
	- Servicio de ficheros.
	- Servicios de impresión.
	- Servicio de correos.
	- Otros servicios.
- Procedimiento de aplicación de configuraciones a routers y switches.
	- Las aplicaciones de emulación de terminal.
	- Configuración de las aplicaciones de emulación de terminal.
	- Aplicación de configuraciones a routers y switches.

## **UNIDAD FORMATIVA 2**

**Denominación:** VERIFICACION Y RESOLUCIÓN DE INCIDENCIAS EN UNA RED DE AREA LOCAL.

**Código:** UF0855

**Duración:** 70 horas

**Referente de competencia:** Esta unidad formativa se corresponde con la RP2 y RP4.

#### **Capacidades y criterios de evaluación**

C1: Aplicar los procedimientos de prueba y verificación de los elementos de conectividad de la red y las herramientas para estos procesos.

CE1.1 Explicar las etapas de un proceso de verificación de conectividad en una red local.

CE1.2 Enumerar las herramientas utilizadas para verificar la conectividad en una red local, según las tecnologías implementadas en las redes locales.

CE1.3 Explicar el funcionamiento operativo de las herramientas de gestión de red para comprobar el estado de los dispositivos de comunicaciones, teniendo en cuenta las especificaciones técnicas de las herramientas.

CE1.4 En un caso práctico de una red local ya instalada, verificar las opciones de conexión permitidas y prohibidas, así como el acceso a los recursos compartidos, siguiendo unos procedimientos dados.

CE1.5 En un caso práctico de una red local ya instalada: documentar los procesos de prueba y verificación realizados, de acuerdo a unas especificaciones técnicas.

C2: Atender las incidencias de los elementos de comunicaciones de la red local, y proceder a su solución siguiendo unas especificaciones dadas.

CE2.1 Describir las incidencias que se producen en los elementos de comunicaciones de las redes locales, según las tecnologías de comunicaciones empleadas y los elementos involucrados con ellas.

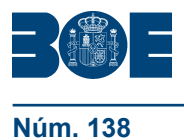

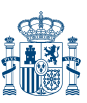

CE2.2 Enumerar los procedimientos y herramientas utilizadas para la detección de incidencias de los elementos de comunicaciones de la red local, según especificaciones de un plan de contingencias definido.

CE2.3 Describir las técnicas y herramientas que se utilizan para aislar y diagnosticar las causas que han producido una incidencia reportada en la red, según se indica en el plan de contingencias.

CE2.4 Explicar los procedimientos sistemáticos de resolución de incidencias de los elementos de comunicaciones de la red local, en función de los dispositivos en los que se detectan las incidencias.

CE2.5 En casos prácticos, debidamente caracterizados, resolver averías simuladas dentro de una red local, para proceder a su solución según unas especificaciones recibidas y siguiendo unos procedimientos dados:

- Interpretar las alarmas generadas por el sistema de detección de incidencias.
- Localizar el elemento causante de la incidencia.
- Resolver la incidencia aplicando los procedimientos preestablecidos.
- Registrar la incidencia en el documento adecuado.

# **Contenidos**

- **1. Verificación y prueba de elementos de conectividad de redes de área local.** 
	- Herramientas de verificación y prueba.
		- Herramientas de verificación y prueba de los sistemas operativos.
		- Comandos TCP/IP.
		- Obtención de la Configuración IP.
		- Realización de pruebas de conexión.
		- Interpretación de respuestas.
	- Procedimientos sistemáticos de verificación y prueba de elementos de conectividad de redes locales.
- **2. Tipos de incidencias que se pueden producir en una red de área local.**
	- Incidencias a nivel de conectividad del enlace.
	- Incidencias a nivel de red.
- **3. Detección y diagnóstico de incidencias en redes de área local.**
	- Herramientas de diagnóstico de dispositivos de comunicaciones en redes locales.
	- Procesos de gestión de incidencias en redes locales.

# **4. Comprobación de cables de par trenzado y coaxial.**

- Categorías de herramientas de comprobación de cableado.
- Analizadores o comprobadores de cable.
	- Características.
		- Procedimiento de comprobación de cables de par trenzado.
			- Circuito abierto.
			- Cortocircuito.
			- Hilos cruzados.
			- Pares cruzados.
			- Par dividido.
			- Detección de voltajes telefónicos.
			- Derivación en puente.
			- Detección de puertos Ethernet.
	- Procedimiento de comprobación de cables coaxiales.
	- Procedimiento de detección de alimentación por Ethernet.
	- Procedimientos de localización de cables utilizando tonos.

# **5. Comprobación y solución de incidencias a nivel de red.**

Herramientas de comprobación.

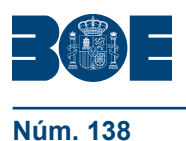

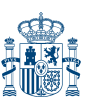

- Detección de problemas relacionados con:
	- Tramas largas y cortas.
	- Tráfico excesivo.
	- Netware.
	- TCP/IP.
	- Configuración del Host.
	- Resolución de nombres.
	- NetBIOS.
	- Conexión al servidor http o proxy.
	- Conexión al servidor de correos.
	- Conexión al servidor de impresión.
	- Otros.

#### **Orientaciones metodológicas**

Formación a distancia:

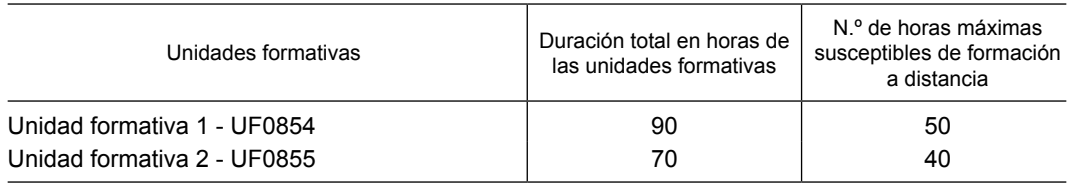

Secuencia:

Para acceder a la unidad formativa 2 debe haberse superado la unidad formativa 1.

#### **Criterios de acceso para los alumnos**

Serán los establecidos en el artículo 4 del Real Decreto que regula el certificado de profesionalidad de la familia profesional al que acompaña este anexo.

## **MÓDULO FORMATIVO 3**

**Denominación:** INSTALACIÓN Y CONFIGURACIÓN DE APLICACIONES INFORMÁTICAS.

**Código:** MF0221\_2

#### **Nivel de cualificación profesional:** 2

#### **Asociado a la Unidad de Competencia:**

UC0221\_2: Instalar, configurar y mantener paquetes informáticos de propósito general y aplicaciones específicas.

#### **Duración:** 60 horas

#### **Capacidades y criterios de evaluación**

C1: Interpretar la información relativa a la configuración de los equipos informáticos para determinar la adecuada instalación de las aplicaciones.

CE1.1 Describir los recursos y componentes de un sistema que deben tenerse en cuenta en la instalación de una aplicación.

CE1.2 Clasificar tipos de programas y aplicaciones según sus necesidades en recursos del equipo para su funcionamiento óptimo.

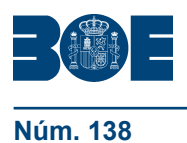

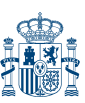

CE1.3 Interpretar la documentación técnica con corrección tanto si se encuentra editada en castellano, en la lengua propia de la Comunidad Autónoma o en el idioma técnico de uso habitual.

CE1.4 En supuestos prácticos de instalación de aplicaciones en equipos informáticos:

- Identificar y localizar todos los elementos necesarios para la instalación de la aplicación (soportes magnéticos, llaves, licencias, mochilas, procedimientos y manuales)
- Interpretar desde la documentación de instalación de la aplicación, los requisitos mínimos y óptimos requeridos en función de los componentes que se desean instalar
- Determinar las características del equipo informático requeridas por la aplicación (velocidad de CPU, cantidad de memoria, espacio disponible en disco, hardware específico y otras) usando las herramientas del sistema operativo
- En función de las conclusiones anteriores, determinar qué tipo de instalación puede realizarse, qué partes no pueden ser instaladas y en ese caso, qué modificaciones (hardware o software) deben realizarse para realizar una instalación óptima
- Documentar las actividades realizadas y los resultados obtenidos

C2: Instalar, configurar y actualizar las aplicaciones ofimáticas y corporativas en un equipo informático.

CE2.1 Enumerar los tipos de virus, la forma de propagación de la infección y los efectos que pueden causar en un equipo informático.

CE2.2 Explicar el funcionamiento de las herramientas usadas para la prevención y reparación de los daños causados por los virus informáticos (antivirus).

CE2.3 Describir las precauciones básicas que deben tomar los usuarios en cuestiones de seguridad informática y de prevención de infecciones por virus informático.

CE2.4 Describir las actividades que se han de realizar en el proceso de instalación o actualización de una aplicación en un equipo informático.

CE2.5 En un supuesto práctico debidamente caracterizado de actualización del software antivirus disponible:

- Comprobar la versión de antivirus y de los patrones de virus.
- Descargar desde Internet la última versión de patrones de virus.
- Actualizar el soporte magnético de instalación / actualización del antivirus con la última base de datos de patrones disponibles.
- Documentar convenientemente los datos de configuración de la base de datos de patrones
- Documentar las actividades realizadas y los resultados obtenidos.

CE2.6 En un supuesto práctico de instalación o actualización de un programa antivirus:

- Instalar o actualizar correctamente el programa antivirus siguiendo el procedimiento establecido.
- Configurar el programa de acuerdo a los requisitos establecidos.
- Actualizar la versión del antivirus con los últimos patrones disponibles.
- Anotar la acción realizada en la hoja de registro del equipo.

- Documentar las actividades realizadas y los resultados obtenidos.

CE2.7 En un supuesto práctico debidamente caracterizado, en el que se pide instalar o actualizar una determinada aplicación en un equipo informático:

- Instalar o actualizar correctamente los componentes establecidos de la aplicación siguiendo el procedimiento establecido por el fabricante y/o las especificaciones recibidas.
- Configurar la aplicación en función de las características y recursos del equipo en el que se ha instalado.

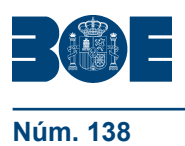

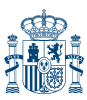

- 
- Personalizar la aplicación para atender diferentes posibles preferencias del usuario.
- Configurar la aplicación para tener en cuenta posibles discapacidades del usuario, aprovechando para ello todas las capacidades que ofrezca la misma aplicación, el sistema operativo y el hardware instalado para ese fin.
- Configurar los directorios que usa la aplicación para facilitar el acceso a la documentación preexistente, plantillas u otra información relevante.
- Comprobar el funcionamiento de la aplicación mediante pruebas sistemáticas que aseguren el correcto funcionamiento de los componentes instalados y el acceso tanto a los recursos del propio del equipo como a los compartidos en la red.

CE2.8 En un supuesto práctico debidamente caracterizado, en el que el procedimiento de instalación no dé los resultados esperados:

- Consultar la documentación técnica para identificar el problema y encontrar su solución.
- Consultar Internet (páginas de servicio técnico, foros) para identificar el problema y encontrar su solución.
- Documentar la incidencia y la solución encontrada en un formato establecido para tal efecto.

C3: Facilitar el uso de las aplicaciones informáticas mediante la asistencia técnica ante el mal funcionamiento del programa.

CE3.1 Describir el proceso de gestión de una incidencia desde que se recibe un aviso hasta que se resuelve totalmente.

CE3.2 Enumerar el tipo de averías más comunes en un sistema microinformático y los síntomas asociados y asociar a cada una posibles soluciones y niveles de urgencia en la reparación.

CE3.3 Elaborar informes de incidencia a partir de supuestos errores descritos por un usuario.

CE3.4 En un supuesto práctico debidamente caracterizado, en el que se dispone de un equipo informático averiado y una descripción del error:

- Reproducir el problema en el equipo.
- Describir de forma clara la incidencia asociado a la avería del equipo.
- Establecer el tipo de causa probable (hardware, sistema operativo, aplicación, virus, correo, acceso a Internet, otros).
- Establecer el nivel de urgencia en la reparación.
- Describir posibles causas y soluciones al problema.
- Enumerar los elementos necesarios para su reparación.
- Enumerar las actividades prevista para la reparación.

Estimar el tiempo necesario para la reparación del equipo informático. CE3.5 Recuperar, en la medida de lo posible, la información dañada por la avería.

CE3.6 Aplicar los procedimientos establecidos para la salvaguarda de información y la recuperación de la misma después de una reparación.

CE3.7 En el supuesto de que el problema se haya clasificado como fallo de software (sistema operativo o aplicación):

- Identificar la causa del fallo con la ayuda de asistentes, programas de ayuda, manuales y consultas en Internet (FAQ, tutoriales, foros)
- Identificar y localizar los elementos necesarios para la reparación (firmware, drivers, soporte magnético de instalación, licencias, manuales, etc.) usando Internet en el caso de no tenerlos disponibles.
- Realizar la reparación siguiendo los procedimientos adecuados.
- Comprobar, una vez finalizada la reparación, que no se produce el mal funcionamiento que antes se producía.
- Documentar las actividades realizadas y los resultados obtenidos.

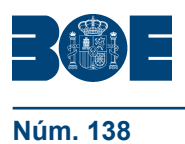

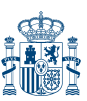

**Núm. 138 Viernes 10 de junio de 2011 Sec. I. Pág. 59141**

CE3.8 En el supuesto de que el problema se haya clasificado como infección por un virus:

- Comprobar que el equipo informático tiene un programa antivirus y que éste está actualizado (consultando si es necesario Internet), y en caso contrario, y si es posible, instalar la última versión.
- Localizar los ficheros infectados mediante el programa antivirus.
- Eliminar el virus procurando salvar la mayor cantidad de datos.
- Documentar las actividades realizadas y los resultados obtenidos.

# **Contenidos**

- **1. Recursos y componentes de un sistema informático.**
	- Herramientas del sistema operativo para la obtención de información.
	- Recursos Hardware: Conflictos y recursos compartidos, DMA, E/S, Canales IRQ, Memoria, Hardware forzado.
	- El administrador de dispositivos.
		- Información acerca de dispositivos y recursos.
		- Configurar valores y propiedades.
		- Instalación y desinstalación de dispositivos.
		- Actualizar y ver controladores de dispositivos.
		- Impresión de informes de dispositivos instalados y/o del sistema.

# **2. Requisitos del sistema exigidos por las aplicaciones informáticas.**

- Fuentes de obtención.
- Requisitos de componentes hardware.
- Requisitos de sistema operativo.
- Otros requisitos.

# **3. Tipos de licencia de software.**

- Tipos de programa.
	- Tipos de programas en cuanto a licencias.
	- Aplicaciones de libre uso.
	- Aplicaciones de uso temporal.
	- Aplicaciones en desarrollo (beta).
	- Aplicaciones necesarias de licencia.
	- Acuerdos corporativos de uso de aplicaciones.
	- Licencias mediante código.
	- Licencias mediante mochilas.
- Derechos de autor y normativa vigente.
	- Derechos de Autor.
	- Patentes, Marcas y Propiedad Industrial.
	- La Ley Orgánica de Protección de Datos y Seguridad Informática.
	- La Ley de la Propiedad Intelectual.

# **4. Instalación de aplicaciones informáticas.**

- Componentes de una aplicación.
	- Formato.
- Manual de instalación.
- Manual de usuario.
- Procedimientos de copia de seguridad.
- Instalación y registro de aplicaciones.
	- Software legal e ilegal. La ley de propiedad intelectual.
		- Validación de software original.
		- Certificados de autenticidad.
		- Instalación o actualización de componentes y aplicaciones.
			- Ofimáticas.
				- Procesadores de texto.

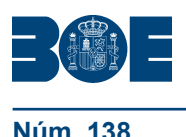

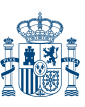

- Hojas de cálculo.
- Aplicaciones de presentación de diapositivas.
- Aplicaciones de tratamiento de gráficos.
- Otras aplicaciones y componentes.
- Instalación desde un CD.
- Instalación desde internet.
- Utilización de asistentes en la instalación.
- Archivos comprimidos.
- Activación y registro de aplicaciones.
- Desinstalación de aplicaciones.
- Configuración de aplicaciones ofimáticas más comunes.
- Procedimientos de prueba y verificación de:
	- Componentes instalados.
	- Acceso a recursos propios.
	- Acceso a recursos compartidos.

# **5. Diagnóstico y resolución de averías software.**

- Metodología para la resolución de problemas.
- Documentación.
- Ayuda y soporte técnico en la web.
- Foros, blogs, comunidades, etc.
- Programas de diagnóstico.
- Configuración de informes de errores del sistema y de las aplicaciones.
- Identificación de los fallos.
	- Pérdida de datos y de archivos.
	- Inestabilidad del sistema.
	- Mal funcionamiento del sistema.
	- Mal funcionamiento del equipo por cambios en la configuración del sistema o de las aplicaciones.
	- Mal funcionamiento de una aplicación.
	- El sistema operativo no se inicia.
	- Otros.
- Procedimientos comunes de solución.
	- Copias de seguridad de archivos y carpetas.
	- Reinstalación de controladores.
	- Restauración del sistema y aplicaciones.
	- Deshabilitación de dispositivos hardware.
	- Agregar o quitar programas.
	- Restauración de la última configuración válida.
	- Inicio del equipo en modo a prueba de errores.
	- La consola de recuperación.
	- Copia de seguridad.
	- Restauración del sistema.
	- Reinstalación del sistema operativo.
	- Otros.

# **6. Instalación y configuración del software antivirus.**

- Virus informáticos.
	- Software malicioso: Conceptos y definiciones.
		- Evolución.
		- Virus, gusanos, troyanos, otros.
		- Vulnerabilidades en programas y parches.
		- Tipos de ficheros que pueden infectarse.
		- Medios de propagación.
		- Virus en correos, en programas y en documentos.
		- Ocultación del software malicioso.

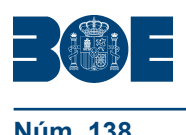

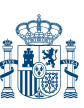

- Páginas web.
- Correo electrónico.
- Memoria principal del ordenador.
- Sector de arranque.
- Ficheros con macros.
- Efectos y síntomas de la infección.
- Virus informáticos y sistemas operativos.
- Actualizaciones criticas de sistemas operativos.
- Precauciones para evitar infección.
- Definición de software antivirus.
- Componentes activos de los antivirus.
	- Vacuna.
	- Detector.
	- Eliminador.
- Características generales de los paquetes de software antivirus.
	- Protección anti-spyware.
	- Protección contra el software malicioso.
	- Protección firewall.
	- Protección contra vulnerabilidades.
	- Protección contra estafas.
	- Actualizaciones automáticas.
	- Copias de seguridad y optimización del rendimiento del ordenador.
	- Instalación de software antivirus.
	- Requisitos del sistema.
	- Instalación, configuración y activación del software.
	- Creación de discos de rescate.
	- Desinstalación.
- La ventana principal.
	- Estado de las protecciones. Activación y desactivación.
	- Tipos de análisis e informes.
	- Actualización automática y manual.
		- Actualización de patrones de virus y/ o ficheros identificadores de malware.
	- Configuración de las protecciones. Activación y desactivación.
	- Análisis, eliminación de virus y recuperación de los datos.
	- Actualizaciones.
	- Acceso a servicios.
		- Soporte.
		- Obtención de información.
	- Otras opciones.

# **Orientaciones metodológicas**

Formación a distancia:

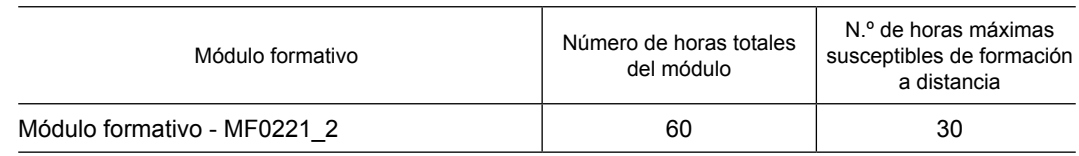

# **Criterios de acceso para los alumnos**

Serán los establecidos en el artículo 4 del Real Decreto que regula el certificado de profesionalidad de la familia profesional al que acompaña este anexo.

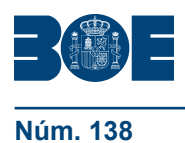

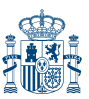

# **MÓDULO FORMATIVO 4**

**Denominación:** APLICACIONES MICROINFORMÁTICAS.

**Código:** MF0222\_2

**Nivel de cualificación profesional:** 2

### **Asociado a la Unidad de Competencia:**

UC0222\_2 Facilitar al usuario la utilización de paquetes informáticos de propósito general y aplicaciones específicas.

**Duración:** 200 horas

### **UNIDAD FORMATIVA 1**

**Denominación:** ASISTENCIA DE USUARIOS EN EL USO DE APLICACIONES OFIMÁTICAS Y DE CORREO ELECTRÓNICO

**Código:** UF0856

**Duración:** 40 horas

**Referente de competencia:** Esta unidad formativa se corresponde con la RP1.

#### **Capacidades y criterios de evaluación**

C1: Facilitar el uso de las aplicaciones informáticas asistiendo al usuario durante el período de utilización.

CE1.1 Aplicar las técnicas de comunicación personal adecuadas para conseguir una buena comunicación con el usuario.

CE1.2 laborar una guía visual con los conceptos básicos de uso de una aplicación, en la que se describen los procedimientos y las precauciones básicas.

CE1.3 En diferentes supuestos prácticos de asistencia simulada al usuario debidamente carácterizados:

- Interpretar adecuadamente la necesidad del usuario según las explicaciones del mismo.
- Definir el procedimiento de intervención.
- Elaborar la guía textual o visual adecuada al problema planteado.
- Adiestrar al usuario en la aplicación de la solución.
- C2: Gestionar correo y agenda electrónica mediante aplicaciones ofimáticas.

CE2.1 Describir los elementos que componen un correo electrónico.

CE2.2 Enumerar y describir las necesidades básicas de gestión de correros y agendas electrónicas.

CE2.3 Enumerar las similitudes y diferencias entre correo electrónico, correo electrónico en Internet y foros de noticias «news».

CE2.4 Conectar y sincronizar agendas en equipos informáticos con agendas en dispositivos portátiles tipo «palm».

- CE2.5 En un supuesto práctico de la gestión de la libreta de direcciones:
- Importar y exportar contactos.
- Organizar los contactos en carpetas y crear listas de distribución
- Disponer la libreta de direcciones a otros programas para envío de cartas o creación de etiquetas.
- Insertar nuevos contactos eliminar o modificar los ya existentes

CE2.6 En un supuesto práctico de gestión del correo electrónico:

- Importar y exportar correos de / a otras herramientas u otras versiones del programa de correo.
- Crear plantillas de correo y firmas corporativas.

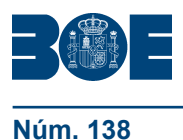

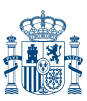

**Núm. 138 Viernes 10 de junio de 2011 Sec. I. Pág. 59145**

- Organizar el correo en carpetas siguiendo los criterios que se indiquen.
- Realizar salvaguardas, recuperación y eliminación de correos antiguos.
- Configurara la aplicación para redirección automática de correos, evitar correo no deseado «spam» y otras funciones de la aplicación

CE2.7 En un supuesto práctico de gestión de la agenda:

- Incluir entradas en la agenda.
- Organizar reuniones.
- Incluir tareas.
- Incluir avisos.

CE2.8 En un caso práctico, efectuar la suscripción a foros de noticias, sincronizar los correos y participar en él para comprobar su funcionamiento.

# **Contenidos**

# **1. Técnicas de comunicación en la asistencia al usuario.**

- Tipos de comunicación.
- Efectos de la comunicación.
- Obstáculos o barreras para la comunicación.
- La comunicación en la empresa.
- Formas de comunicación oral.
- Precisión y claridad en el lenguaje.
- Asistencia al usuario.
	- Formación a usuarios.
		- Asesoramiento en el manejo de utilidades y aplicaciones.
		- Políticas de seguridad.
	- Utilización del soporte técnico y sus procedimientos.
	- Elaboración de guías textuales o visuales para usuarios.
	- Tipos de licencia de software.
	- Tipos de programa
		- Tipos de programas en cuanto a licencias.
			- Aplicaciones de libre uso.
			- Aplicaciones de uso temporal.
			- Aplicaciones en desarrollo (beta).
			- Aplicaciones necesarias de licencia.
			- Acuerdos corporativos de uso de aplicaciones.
			- Licencias mediante código.
			- Licencias mediante mochilas.
			- Derechos de autor y normativa vigente.
				- Derechos de Autor.
				- Patentes, Marcas y Propiedad Industrial.
				- La Ley Orgánica de Protección de Datos y Seguridad Informática.
				- La Ley de la Propiedad Intelectual.

# **2. Gestión del correo electrónico y de la agenda.**

- Definiciones y términos.
- Funcionamiento.
- El formato de un correo electrónico.
	- Encabezado.
	- Cuerpo del mensaje
	- Archivos adjuntos.
- Configuración de cuentas de correo.
- Gestores de correo electrónico.
	- Ventanas.
	- Redacción y envío de un mensaje.
		- Remitente.
		- Destinatario (A:, CC:, CCC)

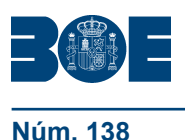

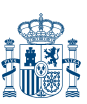

- Asunto.
- Texto del mensaje.
- Datos adjuntos.
- Lectura del correo.
- Respuesta del correo.
- Organización de mensajes.
- Impresión de correos.
- Libreta de direcciones.
- Filtrado de mensajes.
- Correo Web.
- Plantillas y firmas corporativas.
- Gestión de la libreta de direcciones.
	- Importar.
	- Exportar.
	- Añadir contactos.
	- Crear listas de distribución.
	- Poner la lista a disposición de otras aplicaciones ofimáticas.
	- Gestión de correo.
		- Organización de carpetas.
	- Importar.
		- Exportar.
		- Borrar mensajes antiguos guardando copias de seguridad.
		- Configuración del correo de entrada.
		- Protección de correos no deseados "spam".
- Componentes fundamentales de una aplicación de gestión de correos y agendas electrónicas.
- Foros de noticias "news":
	- Configuración.
	- Uso.
	- Sincronización de mensajes.
- Programas de agendas en sincronización con dispositivos portátiles tipo "palm".
	- **Instalación**
	- Uso.
	- Sincronización.
	- Gestión de la agenda.
	- Citas.
	- Calendario.
	- Avisos.
	- Tareas.
	- Notas.
	- Organizar reuniones.
	- Disponibilidad del asistente.

# **3. Instalación de programas de cifrado de correos.**

- Descarga e instalación.
- Generación de claves pública y privada.
- La gestión de claves.
- Configuración.
- Distribución y obtención de claves.
- Envío de correos cifrados/firmados.

# **4. Obtención de certificados de firma electrónica.**

- Conceptos sobre seguridad en las comunicaciones.
- Certificados electrónicos.
- Firma electrónica.
- Prestador de servicios de certificación.

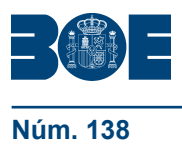

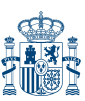

- Obtención de un certificado por una persona física.
- El certificado y el correo electrónico.

# **UNIDAD FORMATIVA 2**

**Denominación:** ELABORACIÓN DE DOCUMENTOS DE TEXTO.

**Código:** UF0857

**Duración:** 50 horas

**Referente de competencia:** Esta unidad formativa se corresponde con la RP2 en lo referido a procesadores de texto.

## **Capacidades y criterios de evaluación**

C1: Elaborar documentos mediante aplicaciones ofimáticas de procesador de textos. CE1.1 Describir las características fundamentales de un documento que puedan ser realizadas por un procesador de textos.

CE1.2 Describir la forma de elaborar distintos documentos tipo: cartas, oficios, certificados, reclamaciones, faxes, actas, convocatorias y otros documentos.

CE1.3 Explicar las características fundamentales que proporcionan los procesadores de textos para comentar y revisar documentos por muchas personas.

CE1.4 Organizar las carpetas y los documentos del ordenador para que tengan un acceso cómodo y eficaz desde el procesador de texto.

CE1.5 Realizar operaciones de localización, recuperación, nombrado y grabación de documentos desde un procesador de textos.

CE1.6 Incorporar al documento elementos de otras aplicaciones (tablas, gráficas, trozos de texto).

CE1.7 Importar documentos procedentes de otros procesadores de textos o de versiones anteriores usando las herramientas de la aplicación.

CE1.8 Imprimir documentos desde el procesador de textos, usando todas las posibilidades de la aplicación y de la impresora.

CE1.9 Elaborar plantillas, usando para ello las características proporcionadas por el procesador de textos. Elaborar sobres y etiquetas combinando plantillas con campos de una base de datos.

CE1.10 Elaborar macros sencillas y ponerlas a disposición de otros usuarios.

CE1.11 En un supuesto práctico, elaborar un documento a partir de varios ficheros correspondientes a partes del mismo, homogeneizando los formatos y utilizando documentos maestros y subdocumentos.

# **Contenidos**

## **1. Programa de tratamiento de textos.**

Entrada y salida del programa.

- Descripción del Interface del procesador de texto.
- Ventana de documento.
- Barra de estado.
- Ayuda de la aplicación de tratamiento de textos.
- Barra de herramientas Estándar.
- Uso de métodos de tecla abreviada.
- Operaciones con el texto del documento.
	- Generalidades.
	- Modo Insertar texto.
	- Modo de sobrescribir.
	- Borrado de un carácter.
	- Desplazamiento del cursor.

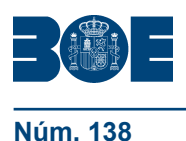

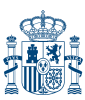

- Diferentes modos de seleccionar texto.
- Opciones de copiar y pegar.
- Búsqueda y reemplazado de texto.
- Uso y particularidades del portapapeles.
- Inserción de caracteres especiales.
- Inserción de fecha y hora.
- Deshacer y rehacer los últimos cambios.
- Operaciones con archivos de la aplicación.
	- Creación de un nuevo documento.
	- Apertura de un documento ya existente.
	- Guardado de los cambios realizados en un documento.
	- Duplicación un documento.
	- Cierre de un documento.
	- Compatibilidad de los documentos de distintas versiones y aplicaciones.
	- Manejo del Menú de ventana. Manejo de varios documentos.
- Corrección del texto.
	- Elección de Fuentes.
		- Tipo, estilo, tamaño, color, subrayado y efectos de fuente.
		- Espaciado entre caracteres.
		- Cambio de mayúsculas a minúsculas.
	- Manejo de Párrafos.
		- Alineación de párrafos.
		- Utilización de diferentes tipos de sangrías.
		- Espaciado de párrafos y líneas.
	- Inserción de Bordes y sombreados.
		- Bordes de párrafo y texto.
		- Sombreado de párrafo y texto.
		- Inserción de Numeración y viñetas.
			- Viñetas.
			- Listas numeradas.
			- Esquema numerado.
	- Manejo de Tabulaciones.
		- Tipos de tabulaciones.
		- Manejo de los tabuladores desde el cuadro de diálogo de tabuladores.
		- Uso de la regla para establecer y modificar tabulaciones.
- Configuración y visualización de páginas.
	- Configuración de página.
		- Márgenes.
		- Orientación de página
		- Tamaño de papel.
		- Diseño de página.
		- Uso de la regla para cambiar márgenes.
	- Visualización del documento.
	- Inserción de encabezados y pies de página.
	- Numeración de páginas.
	- Creación de bordes de página.
	- Inserción de saltos de página y de sección
	- Inserción de columnas periodísticas.
	- Inserción de notas al pie y al final.
- Creación de tablas.
	- Inserción o creación de tablas en un documento
	- Edición y movimiento dentro de una tabla.
	- Selección de celdas, filas, columnas, tabla.
	- Modificación del tamaño de filas y columnas.

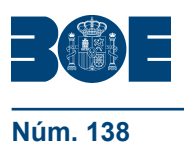

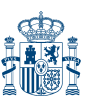

- Modificación de los márgenes de las celdas
- Aplicación de formato a una tabla.
- Cambio de la estructura de una tabla.
- Corrección de textos.
	- Selección del idioma.
	- Corrección de textos.
	- Corrección gramatical.
	- Empleo de las opciones de ortografía y gramática.
	- Uso del diccionario personalizado.
	- Autocorrección.
	- Elección de sinónimos.
	- Manejo del Traductor.
- Creación de Macros.
	- Grabadora de macros.
	- Utilización de macros.
	- Impresión de documentos.
	- Impresión.
		- Configuración de la impresora.

# **2. Creación de sobres, etiquetas y documentos modelo.**

- Creación del documento modelo para envío masivo: cartas, sobres, etiquetas o mensajes de correo electrónico.
- Selección de destinatarios mediante creación o utilización de archivos de datos.
- Creación de sobres y etiquetas, opciones de configuración.
- Combinación de correspondencia: salida a documento, impresora o correo electrónico.

## **3. Inserción de imágenes.**

- Desde un archivo.
- Empleando imágenes prediseñadas.
- Utilizando el portapapeles.
- Ajuste de imágenes con el texto.
- Mejora de imágenes.
- Inserción y operaciones con Formas elaboradas.

# **4. Creación de estilos y manejo de plantillas.**

- Estilos estándar.
- Asignación, creación, modificación y borrado de estilos.
- Manejo de Plantillas y asistentes.
	- Utilización de plantillas y asistentes del menú archivo nuevo.
	- Creación, guardado y modificación de plantillas de documentos.

# **5. Trabajo con documentos.**

- Trabajo con documentos largos
	- Creación de tablas de contenidos e índices.
	- Realización de referencias cruzadas.
	- Confección de títulos numerados.
	- Confección de documentos maestros y subdocumentos.
- Fusión de documentos.
	- Con hojas de cálculo.
	- Con bases de datos.
	- Con gráficos.
	- Con presentaciones.
- Revisión de documentos y trabajo con documentos compartidos.
	- Gestión de versiones, control de cambios y revisiones.
	- Inserción de comentarios.

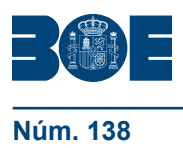

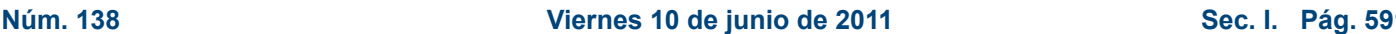

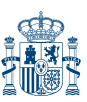

- Comparación de documentos.
- Protección de todo o parte de un documento.

# **UNIDAD FORMATIVA 3**

**Denominación:** ELABORACIÓN DE HOJAS DE CÁLCULO.

**Código:** UF0858

**Duración:** 50 horas

**Referente de competencia:** Esta unidad formativa se corresponde con la RP2 en lo referido a hojas de cálculo.

## **Capacidades y criterios de evaluación**

C1: Elaborar documentos mediante aplicaciones ofimáticas de hoja de cálculo.

CE1.1 Explicar los conceptos básicos de una función: datos de entrada, función, salida

CE1.2 Organizar las carpetas y los documentos del ordenador para que tengan un acceso cómodo y eficaz desde la hoja de cálculo.

CE1.3 Realizar operaciones de localización, recuperación, nombrado y grabación de documentos desde una hoja de cálculo.

CE1.4 En diferentes supuestos prácticos de elaboración y edición de documentos usando las características proporcionadas por una hoja de cálculo:

- Incorporar los datos en sus diferentes formatos.
- Realizar los cálculos con los datos mediante fórmulas.
- Dar el formato adecuado para la correcta presentación de los datos.
- Verificar la validez de los datos mediante cálculos paralelos.
- Resolver problemas de referencias circulares, divisiones por cero, y otros con las utilidades proporcionadas por la aplicación.
- Usar referencias a otras hojas del documento y a hojas de otros documentos.
- Incorporar al documento elementos de otras aplicaciones (tablas, gráficas, trozos de texto).
- Incluir gráficos y mapas de distintos tipos con los datos de la hoja de cálculo usando los asistentes de la aplicación.

CE1.5 En diferentes supuestos prácticos, usar filtros, esquemas y operaciones de inmovilización de celdas para presentar de forma adecuada los datos.

CE1.6 Importar documentos procedentes de otros programas o de versiones anteriores usando las herramientas de la aplicación.

CE1.7 Imprimir documentos desde la hoja de cálculo, usando todas las posibilidades de la aplicación y de la impresora.

CE1.8 Crear funciones de usuario y macros sencillas y ponerlas a disposición de otros usuarios.

CE1.9 Elaborar plantillas siguiendo las instrucciones recibidas, haciendo especial hincapié en la protección de celdas y en la presentación clara para que un usuario las pueda usar de forma cómoda y sin posibilidad de error.

## **Contenidos**

## **1. Aplicación de hoja de cálculo.**

- Instalación e inicio de la aplicación.
- Configuración de la aplicación.
- Entrada y salida del programa.
- Descripción del interface de la hoja de cálculo.
- Ayuda de la aplicación de hoja de cálculo.
- Opciones de visualización.

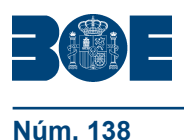

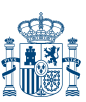

- Uso de métodos de tecla abreviada.
	- Desplazamiento por la hoja de cálculo.
		- Mediante teclado y ratón.
		- Grandes desplazamientos.
		- Barras de desplazamiento.
	- Introducción de datos en la hoja de cálculo.
		- Tipos de datos.
			- Numéricos.
			- Alfanuméricos.
			- Fecha/hora.
			- Fórmulas.
			- Funciones.
	- Edición y modificación de la hoja de cálculo.
		- Selección de la hoja de cálculo.
			- Rangos.
			- Columnas.
			- Filas.
			- Hojas
		- Modificación de datos.
			- Edición del contenido de una celda.
			- Borrado del contenido de una celda o rango de celdas.
			- Uso del corrector ortográfico.
			- Uso de las utilidades de búsqueda y reemplazo.
		- Inserción y eliminación.
			- Celdas.
			- Filas.
			- Columnas.
			- Hojas de cálculo.
			- Copiado o reubicación de:
				- Celdas o rangos de celdas.
				- Hojas de cálculo.
		- Inmovilizado y protección de celdas.
	- Almacenamiento y recuperación de un libro.
		- Creación de un nuevo libro.
		- Apertura de un libro ya existente.
		- Guardado de los cambios realizados en un libro.
		- Creación de un duplicado de un libro.
		- Cierre de un libro.
- Operaciones con rangos.
	- Relleno rápido de un rango.
	- Selección de varios rangos (rango múltiple, rango tridimensional).
	- Asignación de Nombres de rangos.
- Modificación de la apariencia de una hoja de cálculo
	- Formato de celda
		- Número.
		- Alineación.
		- Fuente.
		- Bordes.
		- Relleno.
		- Protección.
	- Anchura y altura de las columnas y filas
	- Ocultación y visualización de columnas, filas u hojas de cálculo.
	- Formato de la hoja de cálculo.
		- Tamaño y combinación de celdas.
		- Colores y texturas.

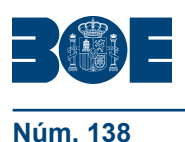

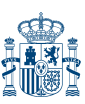

- Tipos de líneas de separación.
- Cambio de nombre de una hoja de cálculo.
- Formatos condicionales.
- Autoformatos o estilos predefinidos.
- Manejo de Fórmulas.
	- Operadores y prioridad.
	- Escritura de fórmulas.
	- Copia de fórmulas.
	- Referencias relativas, absolutas y mixtas.
	- Referencias externas y vínculos
	- Resolución de errores en las fórmulas
		- Tipos de errores.
		- Herramientas de ayuda en la resolución de errores.
- Utilización de Funciones.
	- Empleo de Funciones matemáticas predefinidas.
	- Manejo de reglas para utilizar las funciones predefinidas.
	- Utilización de las funciones más usuales.
	- Uso del asistente para funciones.
	- Generación de funciones de usuario.
	- Utilización de funciones de rastreo de errores.
- Importación desde otras aplicaciones.
	- Bases de datos.
	- Presentaciones.
	- Documentos de texto.

# **2. Inserción de gráficos y otros elementos.**

- Elementos de un gráfico.
- Creación de un gráfico.
- Modificación de un gráfico.
- Borrado de un gráfico.
- Inserción de otros elementos dentro de una hoja de cálculo
	- Inserción de imágenes.
	- Inserción de formas predefinidas.
	- Creación de texto artístico.
	- Inserción de otros elementos.
- Utilización de Plantillas y Macros.
	- Creación y uso de plantillas.
	- Creación y grabación de macros.
	- Utilización de macros.

# **3. Impresión de hojas de cálculo.**

- Selección de Zonas de impresión.
- Selección de especificaciones de impresión.
- Configuración de página.
	- Márgenes.
	- Orientación.
	- Encabezados y pies y numeración de página.
- Vista preliminar.
- Formas de impresión.
- Configuración de impresora.

# **4. Trabajo con datos.**

- Validaciones de datos.
- Realización de Esquemas.
- Creación de tablas o listas de datos.
- Ordenación de lista de datos, por uno o varios campos.
- Uso de Filtros.

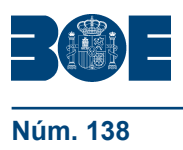

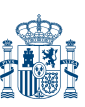

Cálculo de Subtotales.

# **5. Revisión y trabajo con libros compartidos**

- Gestión de versiones, control de cambios y revisiones
- Inserción de comentarios.
- Protección de una hoja de cálculo.
- Protección de un libro.
- Creación y uso de Libros compartidos.

## **UNIDAD FORMATIVA 4**

**Denominación:** ELABORACIÓN DE PRESENTACIONES.

**Código:** UF0859

**Duración:** 30 horas

**Referente de competencia:** Esta unidad formativa se corresponde con la RP2 en lo referido a presentaciones.

## **Capacidades y criterios de evaluación**

C1: Elaborar documentos mediante aplicaciones ofimáticas de presentaciones.

CE1.1 Explicar las partes de una diapositiva y los factores que se han de tener en cuenta para conseguir la correcta transmisión de la información en una presentación.

CE1.2 Organizar las carpetas y las presentaciones del ordenador para que tengan un acceso cómodo y eficaz desde la aplicación.

CE1.3 Realizar operaciones de localización, recuperación, nombrado y grabación de presentaciones desde la aplicación.

CE1.4 Elaborar plantillas de presentaciones usando las características proporcionadas por la aplicación.

CE1.5 En diferentes supuestos prácticos de elaboración y edición de presentaciones usando las características proporcionadas por la aplicación*:*

- Usar la plantilla que se establezca.
- Localizar en el catálogo disponible las figuras que más se adapten a lo requerido.
- Establecer la distribución de cuadros (textos, figuras, tablas y otros) sobre las diapositivas de acuerdo a lo requerido, usando
- diferentes colores, texturas, efectos y otras características proporcionadas por la aplicación
- Incorporar elementos de otras aplicaciones ofimáticas
- Usar las diferentes técnicas de transición entre diapositivas proporcionadas por la aplicación
- Usar las operaciones de edición que permita la aplicación para copiar, mover de sitio y modificar las dispositivas.

CE1.6 Comprobar, en un supuesto práctico, las características de la aplicación relacionadas con inclusión de comentarios y realización de ensayos.

CE1.7 Imprimir presentaciones desde la aplicación, en papel o transparencias, usando todas las posibilidades de la aplicación y de la impresora.

CE1.8 Conectar correctamente el equipo informático al de proyección para iniciar una presentación.

## **Contenidos**

**1. Diseño, organización y archivo de las presentaciones.**

- La imagen corporativa de una empresa.
	- Importancia
	- Respeto por las normas de estilo de la organización

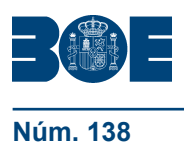

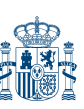

- Diseño de las presentaciones
	- Claridad en la información.
	- La persuasión en la transmisión de la idea
	- Evaluación de los resultados.
- Organización y archivo de las presentaciones.
- Confidencialidad de la información.
- Entrega del trabajo realizado.

# **2. Aplicación de presentaciones.**

- Ejecución de la aplicación para presentaciones.
- Salida de la aplicación para presentaciones.
- Creación de una presentación.
- Grabación de una presentación.
- Cierre de una presentación.
- Apertura de una presentación.
- Estructura de la pantalla.
- Descripción de las vistas de la aplicación.
	- Normal.
	- Clasificador de diapositivas.
	- Esquema.
- Acciones con diapositivas.
	- Inserción de nueva diapositiva.
	- Eliminación de diapositivas.
	- Duplicación de diapositivas
	- Ordenación de diapositivas.
- Trabajo con objetos.
	- Selección de objetos.
	- Desplazamiento de objetos.
	- Eliminación de objetos.
	- Modificación del tamaño de los objetos.
	- Duplicación de objetos.
	- Reubicación de objetos.
	- Alineación y distribución de objetos dentro de la diapositiva.
	- Trabajo con textos.
		- Inserción de texto (desde la diapositiva, desde el esquema de la presentación)
		- Modificación del formato del texto.
		- Selección de formatos de párrafos.
			- Alineación.
			- Listas numeradas.
			- Viñetas.
			- Estilos.
	- Manejo de Tablas.
		- Creación de tablas.
			- Operaciones con filas y columnas.
			- Alineación horizontal y vertical de las celdas.
		- Realización de Dibujos.
		- Líneas.
		- Rectángulos y cuadrados.
		- Círculos y elipses.
		- Autoformas.
		- Sombras y 3D.
		- Reglas y guías.
	- Utilización de Imágenes prediseñadas e insertadas.
	- Creación de gráficos
	- Creación de organigramas y diferentes estilos de diagramas.

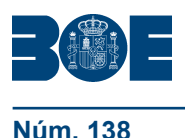

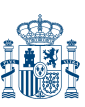

- Creación de Texto artístico.
- Inserción de sonidos y películas.
- Utilización de Formato de objetos.
	- **Rellenos**
	- **Líneas**
	- Efectos de sombra o 3D
- Documentación de la presentación.
	- Inserción de comentarios
	- Preparación de las Notas del orador
- Selección de Diseños o Estilos de Presentación.
	- Uso de plantillas de estilos.
- Combinación de Colores.
- Creación de Fondos de diapositivas.
- Empleo de Patrones.

# **3. Impresión y presentación de diapositivas.**

- Impresión y presentación de diapositivas en diferentes soportes.
	- Configuración de la página.
	- Encabezados, pies y numeración.
	- Configuración de los distintos formatos de impresión.
	- Selección de opciones de impresión.
- Presentación de diapositivas teniendo en cuenta lugar e infraestructura.
	- Animación de elementos.
	- Transición de diapositivas.
	- Selección de intervalos de tiempo.
	- Configuración de la presentación.
		- Presentación con orador
		- Presentación en exposición
		- Presentaciones personalizadas
	- Conexión a un proyector y configuración
	- Ensayo de la presentación
	- Proyección de la presentación.

# **UNIDAD FORMATIVA 5**

**Denominación:** ELABORACIÓN Y MODIFICACIÓN DE IMÁGENES U OTROS ELEMENTOS GRÁFICOS.

**Código:** UF0860

**Duración:** 30 horas

**Referente de competencia:** Esta unidad formativa se corresponde con la RP2 en lo referido a imágenes y gráficos.

## **Capacidades y criterios de evaluación**

C1: Elaborar gráficos mediante aplicaciones ofimáticas de elaboración o retocado de imágenes.

CE1.1 Describir las formas de representación de gráficos (mapas de bit, vectoriales) y los formatos más usuales.

CE1.2 Explicar el concepto de resolución en gráficos, las formas de compresión y las posibles pérdidas de calidad.

CE1.3 Explicar los conceptos básicos necesarios para obtener fotografías con cámaras digitales.

CE1.4 Explicar los conceptos de contraste, brillo, gamma y filtros asociados a imágenes.

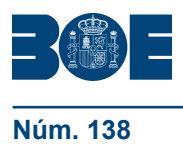

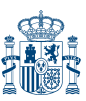

CE1.5 Organizar un catálogo de gráficos por contenidos que permita el acceso rápido y eficaz a las imágenes, gráficos y fotos incluidas en él.

CE1.6 Obtener imágenes mediante cámaras de fotografías digitales, escáneres, Internet u otros medios, e incorporarlas al catálogo.

CE1.7 Usar las herramientas disponibles para cambiar el formato de las imágenes y modificar su resolución para adaptar su tamaño a usos particulares, optimizando de esta forma la relación óptima de tamaño / calidad.

CE1.8 En diferentes supuestos prácticos, elaborar gráficos conforme a lo especificado, haciendo uso de todas las características que proporcione la aplicación de dibujo.

CE1.9 En diferentes supuestos prácticos, retocar fotografías conforme a lo especificado, haciendo uso de todas las características que proporcione la aplicación de edición de fotografías.

## **Contenidos**

## **1. Obtención de imágenes**

- Descripción de la imagen digital.
	- Formas de representación de gráficos e imágenes.
		- Mapas de bits.
		- Vectoriales.
		- Ventajas e inconvenientes de cada tipo.
	- Formatos usados para la representación de gráficos. Utilización.
	- Resolución y calidad de gráficos.
	- Formatos comprimidos. Perdidas de calidad en la compresión.
	- Modelos de color.
		- Escalas y gamas de colores.
		- Modelo de color RGB.
		- Modelo de color CMYK.
- Otros modelos.
- Técnica de escaneado.
- Cámaras digitales.
	- Componentes de una cámara digital.
	- Controles habituales.
	- LCD de estado de una cámara digital.
	- Instalación de pilas y memorias.
	- Configuración inicial.
	- Instalación del Software de la cámara digital.
	- Obtención de fotos y videoclips.
	- Conceptos básicos de obtención de fotos.
		- El enfoque.
		- Zoom óptico y digital.
		- El flash.
		- Modificación de la calidad de la imagen.
		- Modos de captura.
		- Ajustes equilibrio de blancos.
		- Velocidad ISO.
		- Aiustes de saturación y nitidez.
- Otros recursos.
	- Guardar imágenes obtenidas en el sistema informático.
- Impresión de imágenes.
- Manejo de Catálogos de imágenes.
	- Creación de catálogos
	- Organización del catálogo
	- Uso del catálogo.
	- Incorporación de imágenes al catálogo.

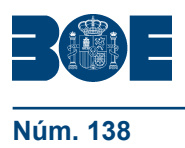

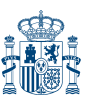

# **2. Utilización de las Aplicaciones de elaboración de gráficos.**

- Descripción de la Interfaz Gráfica de Usuario.
- Utilización de las Herramientas para dibujar.
	- Líneas: rectas, curvas, quebradas.
	- Figuras geométricas.
	- Texto.
- Realización de Transformaciones.
	- Tamaño de los objetos.
	- Giros.
	- Unir y desunir objetos.
- Conexión y alineación entre figuras
- Agrupaciones y otras operaciones.
- Elección de colores y texturas.
- Utilización de Librerías de figuras.
- Importación y exportación de imágenes a diferentes formatos.

# **3. Utilización de Aplicaciones de retocado de fotografía.**

- Descripción de la Interfaz Gráfica de Usuario.
- Utilización de herramientas para seleccionar y editar.
- Utilización de herramientas de transformación.
- Utilización de herramientas de color.
- Utilización de herramientas de pintura.
- Utilización de Filtros.
- Utilización de Librerías de fotos.
- Importación y exportación de imágenes a diferentes formatos.

## **Orientaciones metodológicas**

Formación a distancia:

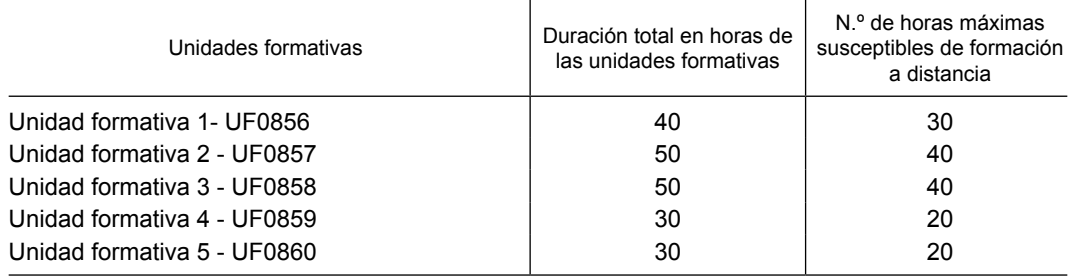

Secuencia:

Para el acceso a las Unidades Formativas 3, 4 y 5 es recomendable haber superado las Unidades Formativas 1 y 2.

Las tres últimas unidades formativas del módulo se pueden programar de manera independiente.

# **Criterios de acceso para los alumnos**

Serán los establecidos en el artículo 4 del Real Decreto que regula el certificado de profesionalidad de la familia profesional al que acompaña este anexo.

# **MÓDULOS DE PRÁCTICAS PROFESIONALES NO LABORALES DE SISTEMAS MICROINFORMÁTICOS.**

**Código:** MP0177

**Duración:** 40 horas

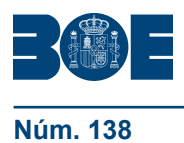

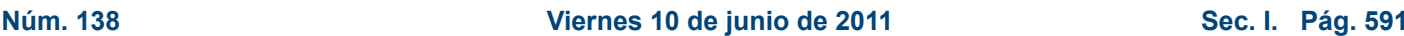

# **Capacidades y criterios de evaluación**

C1: Instalar y configurar el software de base de acuerdo con los protocolos y procedimientos establecidos en la empresa.

CE1.1 Identificar las fases que intervienen en la instalación de sistema operativo comprobando los requisitos del equipo informático.

CE1.2 Realizar la instalación, configuración y/o actualización del sistema operativo, así como, de los programas de utilidades, de acuerdo con las unas especificaciones recibidas y las necesidades del cliente.

CE1.3 Verificar el funcionamiento del equipo una vez realizada la instalación.

CE1.4 Utilizar las aplicaciones que proporcionan los sistemas operativos para la explotación del mismo.

CE1.5 Documentar el trabajo realizado de acuerdo con los procedimientos de la empresa.

C2: Participar, de acuerdo con las instrucciones recibidas, en la instalación, configuración, puesta en marcha, y mantenimiento de una red de área local de acuerdo con los procedimientos establecidos en la empresa.

CE2.1 Interpretar la documentación técnica asociada a los elementos de comunicación.

CE2.2 Instalar y configurar los nodos de la red local, así como los gestores de protocolos y otros programas que soportan servicios de comunicaciones de acuerdo con los procedimientos establecidos.

CE2.3 Aplicar los procedimientos de prueba y verificación de los elementos de conectividad de la red utilizando las herramientas hardware y software necesarias.

CE2.4 Participar en la resolución de averías en la red local, utilizando las herramientas y procedimientos establecidos por la empresa.

CE2.5 Documentar el trabajo realizado de acuerdo con las prescripciones y procedimientos empresariales.

C3: Instalar, configurar y mantener paquetes informáticos de propósito general y aplicaciones específicas, de acuerdo con las instrucciones recibidas.

CE3.1 Instalar, configurar y actualizar aplicaciones ofimáticas y corporativas en un equipo informático de acuerdo con las especificaciones de la empresa y teniendo en cuenta las características del puesto de usuario.

CE3.2 Resolver los problemas de explotación de aplicaciones ante un mal funcionamiento del equipo, de acuerdo con los procedimientos establecidos y realizando la salvaguarda de información y la recuperación de la misma, en la medida de los posible.

C4: Facilitar y asistir al usuario en el uso de aplicaciones ofimáticas y corporativas.

CE4.1 Elaborar guías visuales con los conceptos básicos de uso de las aplicaciones ofimática y corporativas.

CE4.2 Adiestrar a los usuarios en el manejo de las aplicaciones ofimáticas con las que trabajan, resolviendo sus dudas o mediante la elaboración directa de trabajos.

C5: Participar en los proceso de trabajo de la empresa, siguiendo las normas e instrucciones establecidas en el centro de trabajo.

CE5.1 Comportarse responsablemente tanto en las relaciones humanas como en los trabajos a realizar.

CE5.2 Respetar los procedimientos y normas del centro de trabajo.

CE5.3 Emprender con diligencia las tareas según las instrucciones recibidas tratando de que se adecuen al ritmo de trabajo de la empresa.

CE5.4 Integrarse en los procesos de producción del centro de trabajo.

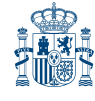

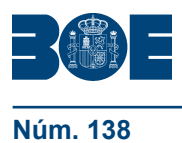

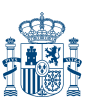

CE5.5 Utilizar los canales de comunicación establecidos.

CE5.6 Respetar en todo momento las medidas de prevención de riesgos, salud laboral y protección del medio ambiente.

# **Contenidos**

- **1. Instalación, configuración y mantenimiento de sistemas microinformáticos de acuerdo con los procedimientos de la empresa.**
	- Instalación y configuración del software de base.
	- Participación en la instalación y configuración de redes de área local.
	- Colaboración en la instalación, configuración, mantenimiento y asistencia al usuario de paquetes informáticos de acuerdo con los procedimientos empresariales.

# **2. Integración y comunicación en el centro de trabajo**

- Comportamiento responsable en el centro de trabajo.
- Respeto a los procedimientos y normas del centro de trabajo.
- Interpretación y ejecución con diligencia las instrucciones recibidas.
- Reconocimiento de los canales de comunicación establecidos en el centro de trabajo.
- Adecuación al ritmo de trabajo de la empresa.
- Seguimiento de las normativas de prevención de riesgos, salud laboral y protección del medio ambiente.

# **IV. PRESCRIPCIONES DE LOS FORMADORES**

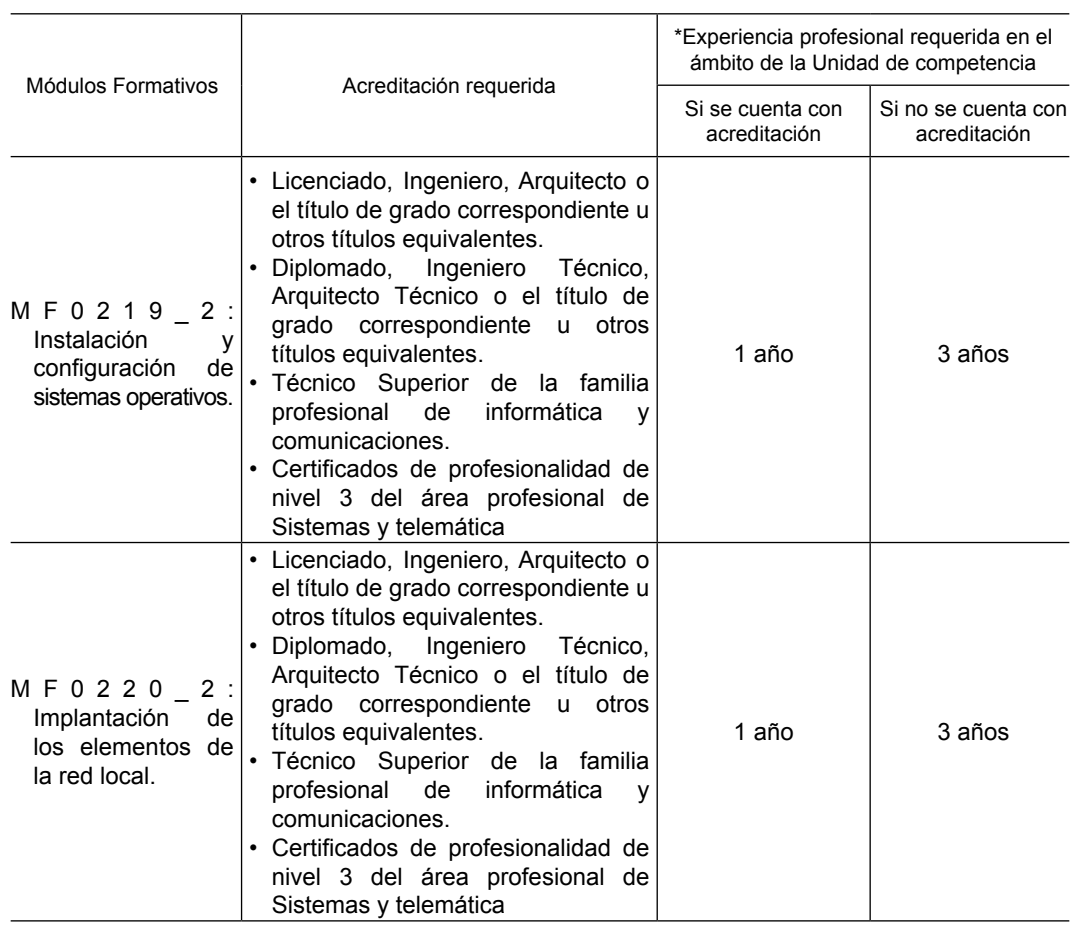

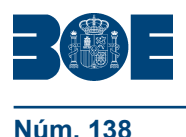

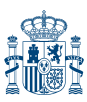

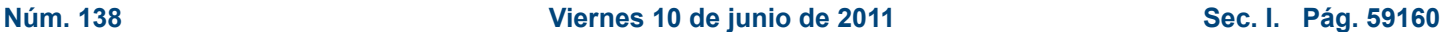

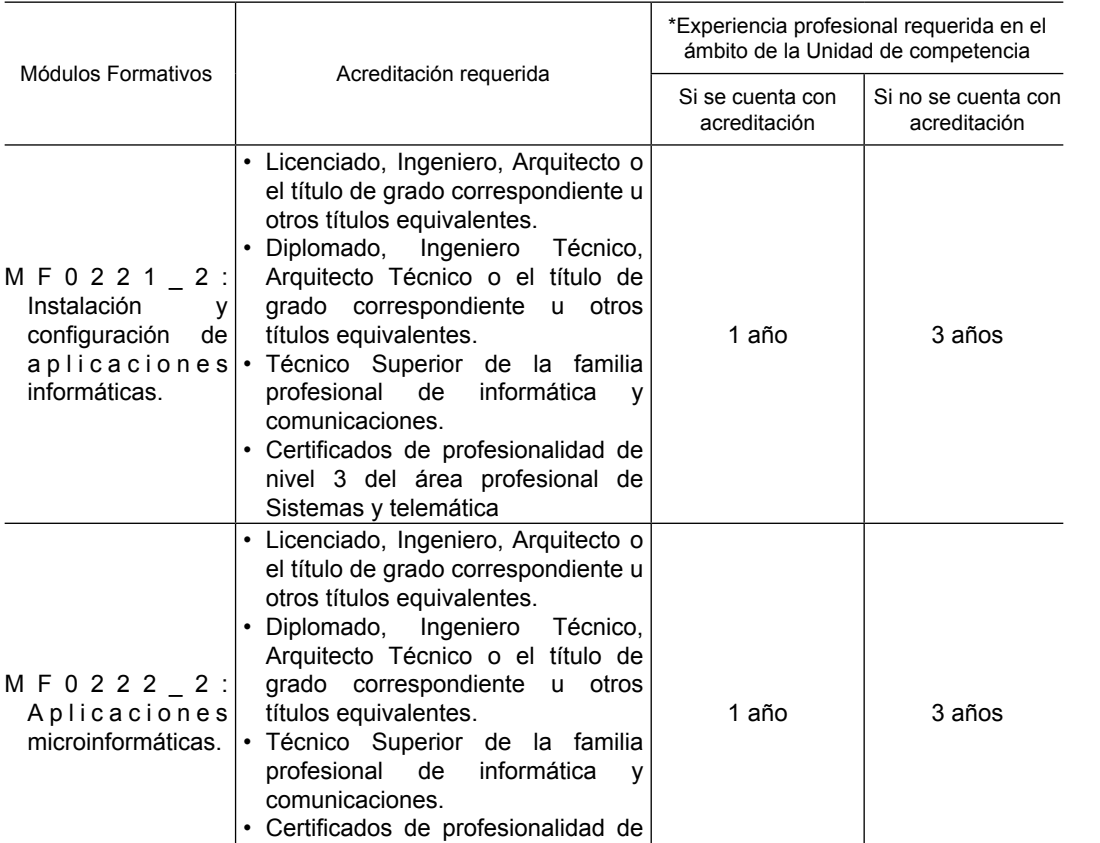

**\*** En los últimos tres años.

# **V. REQUISITOS MÍNIMOS DE ESPACIOS, INSTALACIONES Y EQUIPAMIENTO**

nivel 3 del área profesional de

Sistemas y telemática

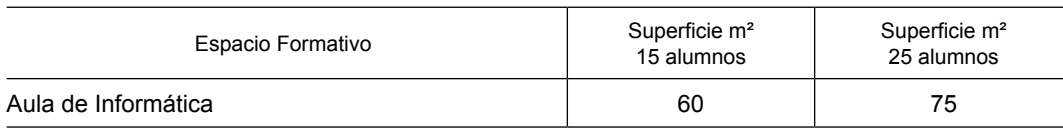

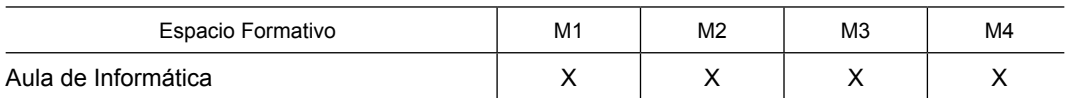

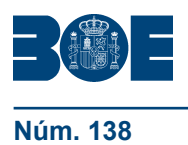

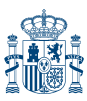

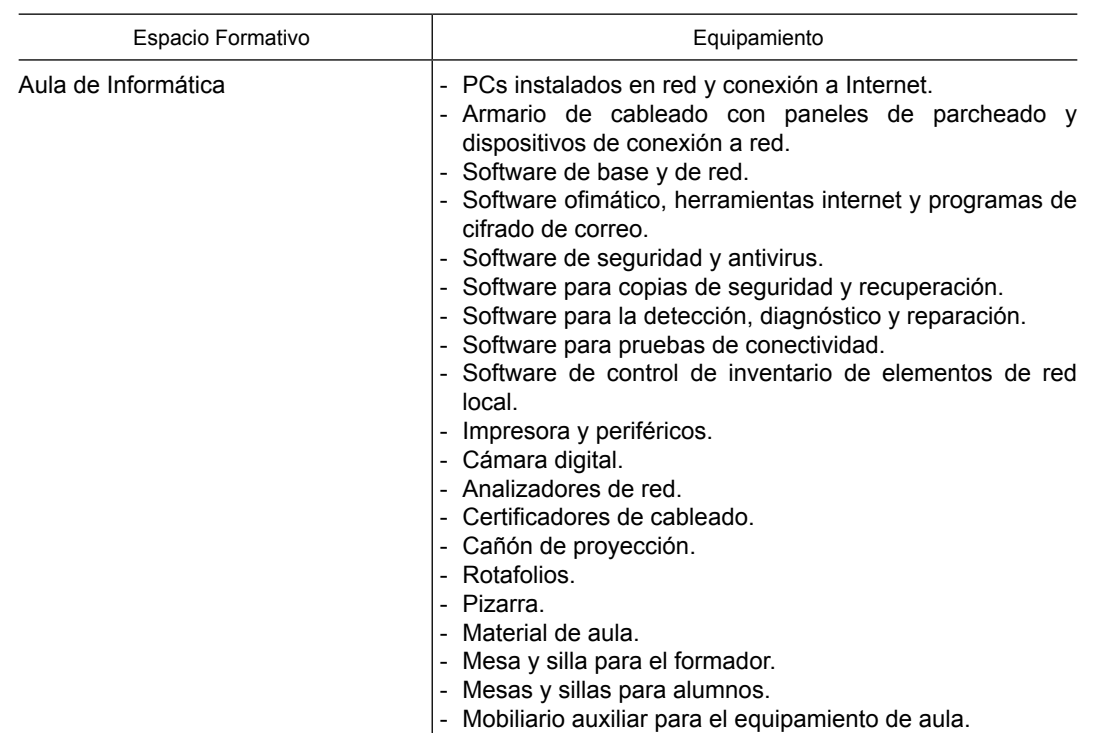

No debe interpretarse que los diversos espacios formativos identificados deban diferenciarse necesariamente mediante cerramientos.

Las instalaciones y equipamientos deberán cumplir con la normativa industrial e higiénico sanitaria correspondiente y responderán a medidas de accesibilidad universal y seguridad de los participantes.

El número de unidades que se deben disponer de los utensilios, máquinas y herramientas que se especifican en el equipamiento de los espacios formativos, será el suficiente para un mínimo de 15 alumnos y deberá incrementarse, en su caso, para atender a número superior.

En el caso de que la formación se dirija a personas con discapacidad se realizarán las adaptaciones y los ajustes razonables para asegurar su participación en condiciones de igualdad.

# **ANEXO II**

# **I. IDENTIFICACIÓN DEL CERTIFICADO DE PROFESIONALIDAD**

**Denominación:** Montaje y Reparación de Sistemas Microinformáticos.

**Código:** IFCT0309

**Familia Profesional:** Informática y Comunicaciones.

**Área Profesional:** Sistemas y telemática.

**Nivel de cualificación profesional:** 2